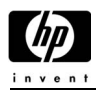

# **Subchapter 4.7—Disk Arrays**

# 4.7.1–HP StorageWorks Virtual Array 7000 Family: VA7100, VA7110 and **VA7410**

# **Introduction**

The HP StorageWorks VA7000 Family arrays that support MPE/iX include the VA7100, VA7110 , and VA7410 arrays. Where sections are specific to a particular array, they are called out. If a section is not specifically called out, it is common to all.

For the latest configuration information, please refer to the SPOCK website (internal) or the Partnership Website (external):

Spock Website:

- For VA7410 array: http://nss-streams.corp.hp.com/xp\_documentation/va7410\_docs.htm
- For VA7100 array: http://xpslpgrms.corp.hp.com/xp\_documentation/va7100\_docs.htm
- For VA7110 array: http://xpslpgrms.corp.hp.com/xp\_documentation/va7110\_docs.htm

Partnership Website:

• http://partner.americas.hp.com/

# **Enterprise Virtual Array (EVA)**

For information on EVA support, please visit the following URLs:

# **For Installation and Configuration and Release Notes**

- In Spock, go to "Disk Array Connectivity" and select: **HP StorageWorks EVA Technical Documentation**
- Go there directly with the following URL: http://h18000.www1.hp.com/products/storageworks/enterprise/documentation.html

# **For Disk Array Connectivity**

- HP StorageWorks EVA Product Index
- Go there directly with the following URL: http://h18000.www1.hp.com/products/storageworks/enterprise/index.html

# **Overview**

# **VA7100 Overview**

The HP StorageWorks Virtual Array 7100 is a disk storage system that holds from 4 to 15 disk drives. The array has scalable capacities from 72 GB to 270 GB (211 GB usable) with all 18-GB disk drives and from 144 GB to 540 GB (428 GB usable) with all 36-GB disk drives and from 292 GB to 1.1 TB with 73-GB disk drives. Capacities and spindle speeds can also be mixed. The array requires a dual controller configuration to support MPE/iX. At least one controller must be attached to a management station running the HP StorageWorks Command View SDM software. Each controller has two DIMM slots available to hold NVRAM. The NVRAM is used for read/write caching and for storing array memory maps.

The Virtual Array 7100 can operate in either RAID 1+0 mode or AutoRAID mode, which eliminates the requirement for the system administrator to understand and configure RAID levels. AutoRAID dynamically adapts to the systemís workload, optimizing performance and cost. Users will find configuration significantly easier than other array products, since RAID levels donít need to be configured or managed. The VA7100 supports one redundancy group, and all drives belong to that group. Using Virtual Storage Array (VSA) technology, when configured in AutoRAID mode the array controller automatically selects RAID 1+0 (disk striping and mirroring) or RAID 5DP (RAID 5 Double Parity) depending on the usage patterns of the data.

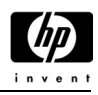

RAID 5DP provides superior data redundancy by protecting against the simultaneous failure of two member disks by using independent error correction schemes.

The VA7100 is designed to communicate with multiple hosts and multiple systems, otherwise known as heterogeneous support. Any combination of the supported operating systems: HP-UX, MPE/iX, Windows NT, Solaris, AiX, NetWare, Windows 2000, and Linux can be used. Two different protocols, or host port behaviors, are used by the array to communicate with the operating systems: one protocol for Windows/Linux/other and another for HP-UX. Depending on the firmware level of the VA7100, another was added for MPE/iX. The Windows/Linux host port behaviors must be configured in the array for communication to take place with any or all four supported operating systems on a controller. When changing the port protocol to Windows/Linux it does support concurrent operation with Windows/Linux and HP-UX. The VA7100 provides simultaneous access by all of the supported operating systems on a LUN-by-LUN basis. Each LUN operates appropriately given the description of the operating system requirements.

The VA7100 can be configured to utilize an active hot spare feature. An active hot spare is a portion of the disk array capacity reserved to perform a rebuild. This feature requires the use of two additional disk units in the array. An active hot spare ensures that the disk array can maintain data redundancy if one or two disks fails. Until it is needed, the disk array uses the active hot spare storage space as RAID 1+0 capacity, which improves array performance. The active hot spare storage capacity does not sit idle; it is used to increase the disk array performance until the storage is needed.

The chassis will accommodate up to 15 low-profile 3.5-inch hard disk drives loaded from the front. The array requires 3 EIA units (3U) in height, which allows 10 units to be placed in a standard 1.6-meter rack. The rear of the 3 EIA rack mountable chassis also includes two 1-GB Fibre Channel controllers, dual power supplies and dual fan modules. The redundant power supply and fan components are combined into a single module. All modules are hot swappable.

The array can be connected to one or more hosts, hubs, or switches via an optical Fibre Channel (FC) interface with 1 gigabit per second transfer rates. It can be ordered in factory-racked, field-rackable, or desk-side configurations. Factory-racked products are pre-configured in the HP Rack/System E racks. Field-rackable products can be racked in HP racks or in Compaq 9000 racks.

The VA7100 is supported by HP's Instant Support Enterprise Edition (ISEE). HP's online diagnostic and resolution capability securely delivers remote reactive services that quickly resolve problems, proactive service that anticipate and prevent downtime due to computing issues, and value-added services to help monitor, manage and maintain global IT networks. A minimum level hardware support upgrade of same day is required. It is included with the VA for the first year (in addition to the warranty).

# **VA7110 Overview**

The HP StorageWorks Virtual Array 7110 is a disk storage system that supports from four to 45 disk drives (two additional enclosures with 15 disks in each). The array has scalable capacities from 72 GB to 810 GB (211 GB usable) with all 18-GB disk drives and from 144 GB to 1.6 TB with all 36-GB disk drives and from 292 GB to 3.2 TB with 73-GB disk drives and from 584 GB to 6.5 TB with 146-GB disk drives. Capacities and spindle speeds can also be mixed. The array requires a dual controller configuration to support MPE/iX. At least one controller must be attached to a management station running the HP StorageWorks Command View SDM software. Each controller has two DIMM slots available to hold NVRAM. The NVRAM is used for read/write caching and for storing array memory maps.

The Virtual Array 7110 can operate in either RAID 1+0 mode or AutoRAID mode, which eliminates the requirement for the system administrator to understand and configure RAID levels. AutoRAID dynamically adapts to the systemís workload, optimizing performance and cost. Users will find configuration significantly easier than other array products, since RAID levels donít need to be configured or managed. The VA7110 supports one redundancy group, and all drives belong to that group. Using Virtual Storage Array (VSA) technology, when configured in AutoRAID mode the array controller automatically selects RAID 1+0 (disk striping and mirroring) or RAID 5DP (RAID 5 Double Parity) depending on the usage patterns of the data. RAID 5DP provides superior data redundancy by protecting against the simultaneous failure of two member disks by using independent error correction schemes.

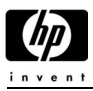

The VA7110 is designed to communicate with multiple hosts and multiple systems, otherwise known as heterogeneous support. Any combination of the supported operating systems—HP-UX, Windows NT, Solaris, AiX, NetWare, Windows 2000, MPE/iX, and Linux can be used. Two different protocols, or host port behaviors, are used by the array to communicate with the operating systems: one protocol for Windows/Linux/other and another for HP-UX. The Windows/Linux host port behaviors must be configured in the array for communication to take place with any or all four supported operating systems on a controller. When changing the port protocol to Windows/Linux it does support concurrent operation with Windows/Linux and HP-UX. The VA7110 provides simultaneous access by all of the supported operating systems on a LUN-by-LUN basis. Each LUN operates appropriately given the description of the operating system requirements.

The VA7110 can be configured to utilize an active hot spare feature. An active hot spare is a portion of the disk array capacity reserved to perform a rebuild. This feature requires the use of one or two additional disk units in the array. An active hot spare ensures that the disk array can maintain data redundancy if one or two disks fails. Until it is needed, the disk array uses the active hot spare storage space as RAID 1+0 capacity, which improves array performance. The active hot spare storage capacity does not sit idle; it is used to increase the disk array performance until the storage is needed.

Each enclosure will accommodate up to 15 low-profile 3.5-inch hard disk drives loaded from the front. The array requires three EIA units (3U) in height (per enclosure), which allows ten units to be placed in a standard 1.6-meter rack. The rear of the EIA rack mountable chassis also includes two 1-GB fibre channel controllers, dual power supplies and dual fan modules. The redundant power supply and fan components are combined into a single module. All modules are hot swappable.

The array can be connected to one or more hosts, hubs, or switches via an optical fibre channel (FC) interface with 1 or 2 gigabit per second transfer rates (the default setting is 1 gigabit). It can be ordered in factory-racked, field-rackable, or desk-side configurations. Factory-racked products are pre-configured in the HP Rack/System E racks. Field-rackable products can be racked in HP racks or in Compaq 9000 racks.

The VA7110 is supported by HPís Instant Support Enterprise Edition (ISEE). HPís online diagnostic and resolution capability securely delivers remote reactive services that quickly resolve problems, proactive service that anticipate and prevent downtime due to computing issues, and value-added services to help monitor, manage and maintain global IT networks. A minimum level hardware support upgrade of same day is required. It is included with the VA for the first year.

The revision numbering for firmware for the VA7110 has changed. The revision numbering now consists of a string of 4 ASCII characters (the HP designation has gone away). For example, a revision code of  $X123$ <sup>n</sup> represents the following:

- "X" is a single capital letter  $(A Z)$  designating the platform
- $\bullet$  "1" is a single number or capital letter (0-9, A-Z) designating a major FW revision
- $\bullet$  "2" is a single number or capital letter (0-9, A-Z) designating a minor FW revision
- $3$ " is a single number or capital letter (0-9, A-Z) designating a sub-minor FW revision

# **VA7410 Overview**

The HP StorageWorks Virtual Array 7410 is a Fibre Channel (FC) disk storage system that supports from ten to 105 disk drives. The VA7410 has two FC ports on each controller. The VA7410 is comprised of two types of enclosures, each three EIA units high: the virtual array controller enclosure (A6183A/AZ) and the disk system enclosure (A6214A/AZ) also referred to as the disk enclosure or the JBOD (Just a Bunch Of Disks) enclosure. In addition, pre-defined SKUs are available to facilitate integrated arrays. The array consists of one controller enclosure and one to six disk enclosures, with scalable capacities from 181 GB to 1.90 TB (using 18-GB 15K rpm disk drives), 364 GB to 3.82 TB (using 36-GB 10K rpm disk drives), 720 GB to 7.67 TB (using 73-GB 10K rpm disk drives), or 1.46 TB to 15.33 TB (using 146-GB 10K rpm disk drives). Capacities and spindle speeds can also be mixed throughout the array.

Both enclosures include dual power supplies with built-in dual blowers, and accommodate up to 15 low-profile 3.5-inch native fibre channel (FC) disk drives in the front. The controller enclosure also includes dual redundant 1 or 2-Gbps FC capable array controller cards and the disk enclosure also includes dual redundant 1- or 2-Gbps link controller cards for back-end connections to the controllers. All field replaceable units are hot swappable. The array controller cards, however, must be replaced offline if the OS does not support controller failover.

The VA7410 can operate in either RAID 1+0 mode or AutoRAID mode. These data protection levels are user selectable at the time of initial array installation. Using Virtual Storage Array (VSA) technology, when configured in AutoRAID mode the array controller automatically selects RAID 1+0 (disk striping and mirroring) or RAID 5DP (RAID 5 Double Parity) depending on the usage patterns of the data. This protection scheme eliminates the requirement for the system administrator to understand and configure RAID levels.

RAID 5DP provides superior data redundancy by protecting against the simultaneous failure of two member disks by using independent error correction schemes. Users will find configuration significantly easier than other array products, since RAID levels donít need to be configured or managed. The VA7410 supports two redundancy groups, which provides for physical data path separation of the two groups of LUNS.

The VA7410 is architected to communicate with multiple hosts and operating systems, otherwise known as a simultaneous heterogeneous environment. For details on supported operating systems, please refer to the Spock Website and Partnership Website:

Spock website:

- For VA7410 array: http://nss-streams.corp.hp.com/xp\_documentation/va7410\_docs.htm
- For VA7400 array: http://nss-streams.corp.hp.com/xp\_documentation/va7400\_docs.htm
- For VA7110 array: http://nss-streams.corp.hp.com/xp\_documentation/va7110\_docs.htm
- For VA7100 array: http://nss-streams.corp.hp.com/xp\_documentation/va7100\_docs.htm

# Partnership website:

• http://partner.americas.hp.com/

One host port behavior is initially set in controller firmware, and then heterogeneous support for all other operating systems is enabled through software in a host port behavior table. The controller default host port behavior is set for HP-UX. The VA7xxx products are managed by the HP Command View SDM host-resident software. A one-host license to use for HP StorageWorks Command View SDM is included with each VA7410. Currently HP StorageWorks Command View SDM runs native on HP-UX, Windows NT, Windows 2000 and Red Hat Linux 6.2, 7.1. Installations on any of the other supported operating systems will require a dedicated management station running one of the aforementioned operating systems to be in the data path of the VA7410 (i.e. in the switched fabric).

The VA7410 can be configured to use an active hot spare feature. An active hot spare is a portion of the array capacity reserved to perform a rebuild. This feature requires the use of additional disk drives in the array. Users can select from 0, 1, or 2 active hot spares. An active hot spare ensures that the array can maintain data redundancy if one or two disks fail. Until it is needed, the array uses the active hot spare storage space as RAID 1+0 capacity, which improves array performance. The active hot spare storage capacity does not sit idle; it is used to increase the array performance until the storage it is needed.

The VA7410 can be connected to one or more hosts, hubs, or switches via an optical fibre channel (FC) interface with OS-dependant, 1- or 2-Gbps transfer rates. The default factory setting is 1-Gbps. It can be ordered in factory-racked and field-rackable configurations. Factory-racked products are pre-configured in the HP Rack/System E racks. Field-rackable products can be racked in HP racks or in Compaq 9000 racks.

The VA7410 is supported by HP's Instant Support Enterprise Edition (ISEE). HP's online diagnostic and resolution capability securely delivers remote reactive services that quickly resolve problems, proactive service that anticipate and prevent downtime due to computing issues, and value-added services to help monitor, manage and maintain global IT networks. A minimum level hardware support upgrade of same day is required.

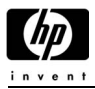

# **New Firmware Revision Code Designation for VA7410**

*Note: The release firmware for the VA7410 is "A100".* 

The revision numbering for firmware for the VA7410 has changed. The revision numbering now consists of a string of 4 ASCII characters (the HP designation has gone away). For example, a revision code of "X123" represents the following:

- "X" is a single capital letter  $(A Z)$  designating the platform
- $\bullet$  "1" is a single number or capital letter (0-9, A-Z) designating a major FW revision
- $\bullet$  "2" is a single number or capital letter (0-9, A-Z) designating a minor FW revision
- $\bullet$  "3" is a single number or capital letter (0-9, A-Z) designating a sub-minor FW revision

# **Important VA7410/DS2405 Notes:**

- On the VA7410 only the DS2405 is supported. For the VA7410, HP StorageWorks Command View SDM software version 1.05 or later is required.
- Disk drive firmware may need to be upgraded. For more information, please check the Service Note server at the following site and do a search on the VA family via product numbers to see all available and relevant service notes: http://snserver.mayfield.hp.com/ServiceNotes/Snwebsite/SearchbyProdNum.asp
- Additionally, on the DS2405, the LCC FC loop speed must be set to 2-Gbps (this is the factory default). If needed, refer to the DS2405 User Guide on setting LCC speed.
- The DS2405 is not supported connected directly to a switch.
- If you are upgrading to a VA7410 from an array with DS2400 JBODs, the DS2400 JBODs must also be upgraded to DS2405 JBODs.

# **Product Features**

Integrated VA arrays contain two (2) controllers. The array controllers contain the intelligence and functionality required to manage the operation of the entire array. The array functions include:

- Implementing HP Virtual Storage Technology to ensure optimum performance and cost-efficient data storage
- Managing all communication between the host and the disk drives via single or dual controller Fibre Channel arbitrated loops
- Maintaining data integrity by automatically correcting any data errors that occur
- Rebuilding the array in the event of a disk failure
- Monitoring the operation of all hardware components, including the controller itself
- Alerting the host in the event of a component failure

The use of two controllers protects the array against a single controller failure. Both controllers may be active, allowing a possible increase in performance, while providing data redundancy.

Each configured array controller includes the following components:

- One (1) or two (2) Dual Inline Memory Modules (DIMMs), purchased separately if an additional Virtual Array Controller is added
- One (1) Battery
- One (1) Early Warning Switch

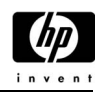

#### **Performance, Throughput and Capacity**

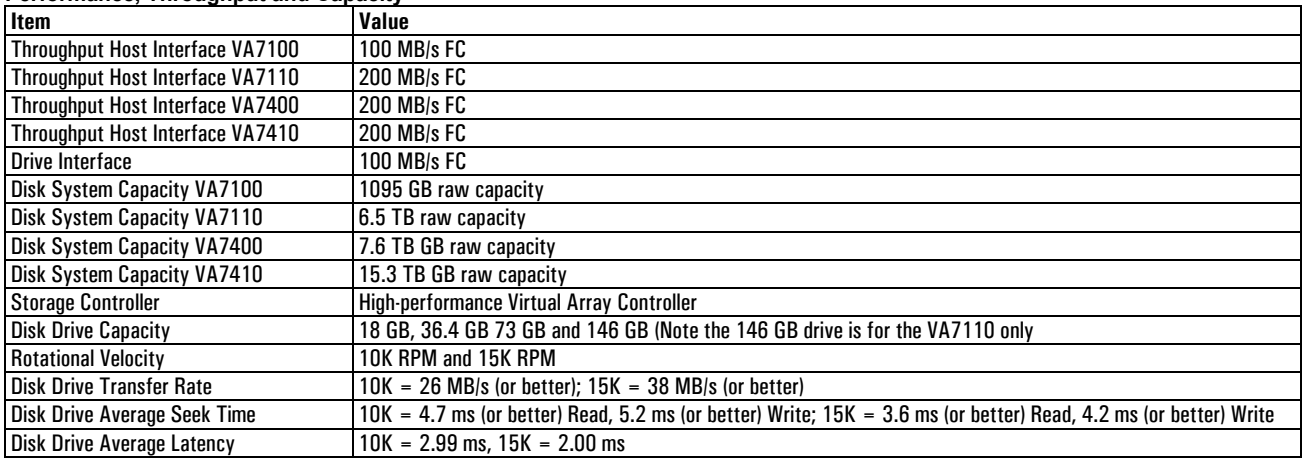

# **VA7110 Disk Enclosure Specifications (DS2405)**

#### **Physical Specifications**

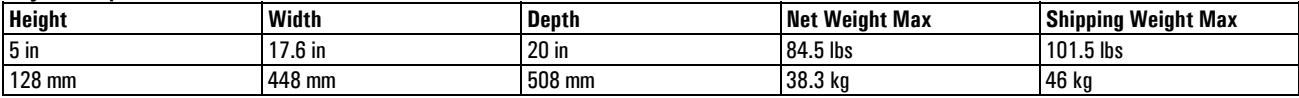

#### **Electrical Specifications**

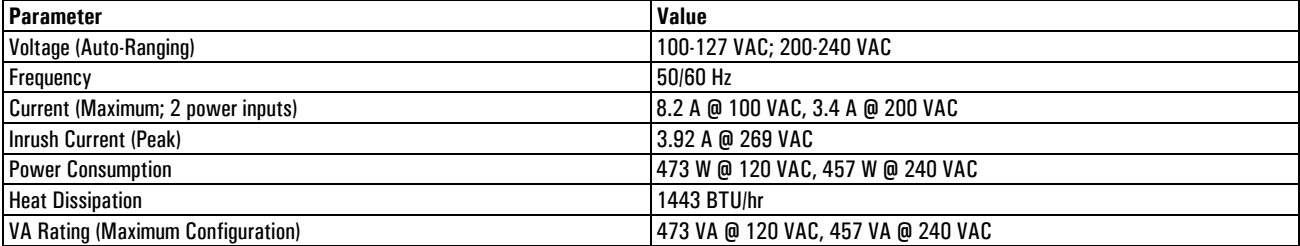

#### **Environmental Specifications**

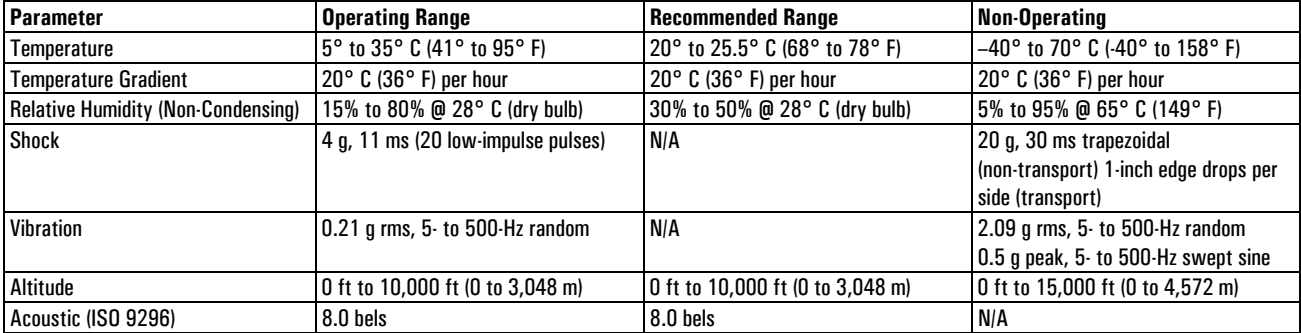

#### **Regulatory Compliance**

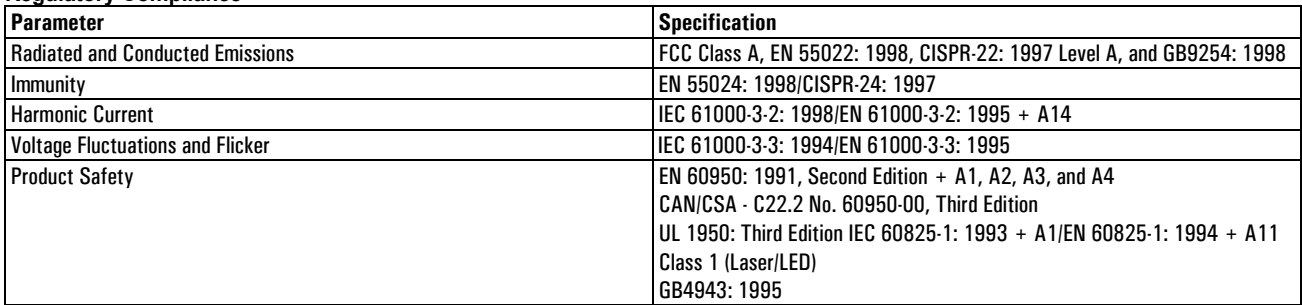

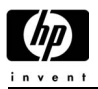

# **Warranty**

Included with every VA7000 Family Array:

• Warranty: 2-year, 8×5, same-day, 4-hour on-site response for hardware with a 2-year 8×5 phone-in assistance, 2-hour response for HP StorageWorks Command View SDM phone-in assistance (PIA)

Required with purchase:

- VA Family Hardware and Software: Installation service—H4726A
- Pre-installation review
- Hardware installation
- Software enablement
- LUN Design and Implementation
- Customer documentation and orientation
- VA Family Software: 8×5 Phone-in-Assistance (H4403A, Support Pack)

# **Instant Support Enterprise Edition Support (ISEE)**

# **What is Instant Support Commercial**

HP Instant Support is a unique combination of web-based self-service diagnostics and knowledge base access and is offered as a free value-added service for HP desktop computers, mobile computers, technical workstations, and PC servers.

# **ISC Value Proposition**

HP Instant Support automates and speeds the resolution of computing problems, freeing customers from time-consuming diagnostic chores and returning them to more productive business-critical tasks.

# **Links of Interest**

- Instant Support Commercial (European server) http://instantsupport.europe.hp.com/motivedocs/hpinstantsupport.html
- www.hp.com/go/instantsupport
- Instant Support (desktop/printers)—WW Marketing Page http://www.hp.com/go/instantsupport
- HPCS eDelivery EMEA—http://hpsedelivery.europe.hp.com/
- HP Business Support—http://h20000.www2.hp.com/bizsupport/index.jsp
- Troubleshooting Resources—http://www.hp.com/hps/itsol/suppt\_troubleshooting.html

# **Specifications**

# **VA7100 Specifications**

# **Racked Product Physical Specifications**

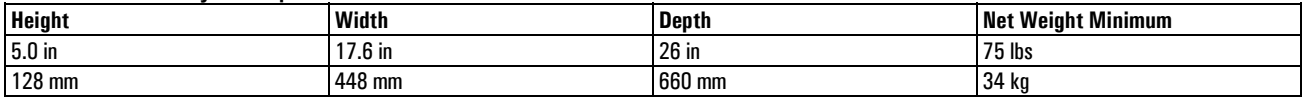

#### **Deskside Product Physical Specifications**

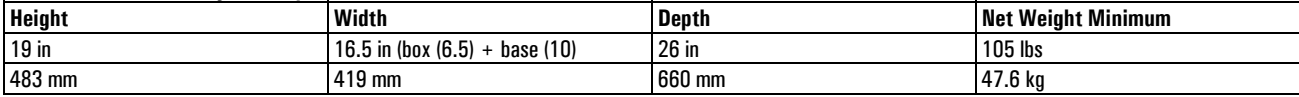

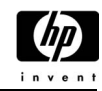

#### **Deskside and Racked Product Electrical Specifications (VA7100 only)**

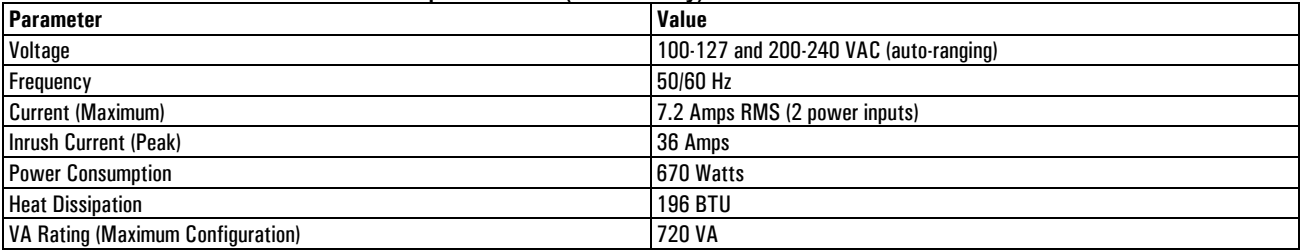

#### **Deskside/Racked Product Environmental Specifications**

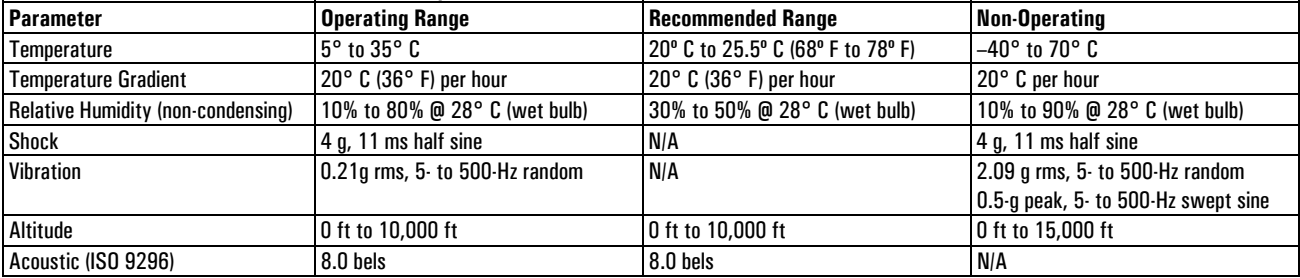

## **Deskside/Racked Product Regulatory Compliance**

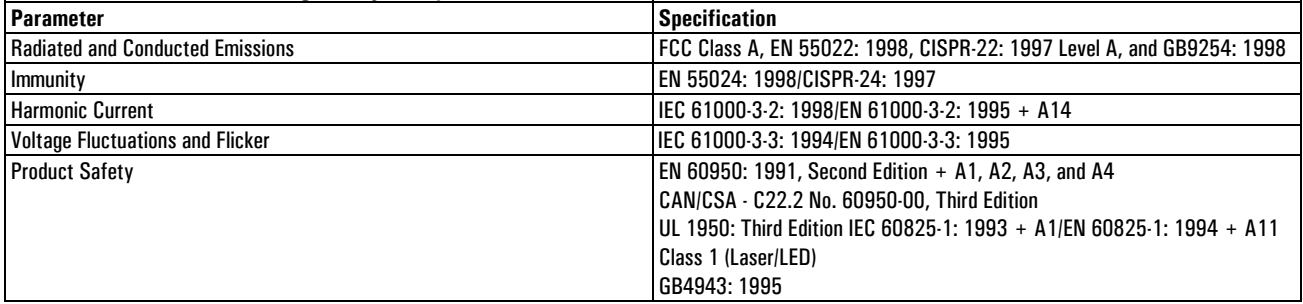

# **VA7110 and VA7410 Controller Enclosure Specifications**

#### **Physical Specifications**

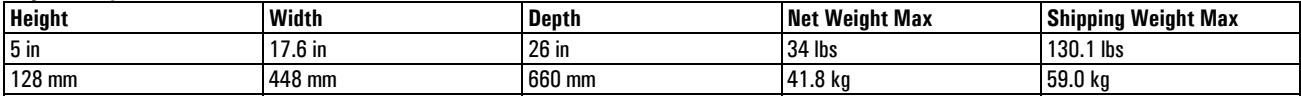

#### **Electrical Specifications**

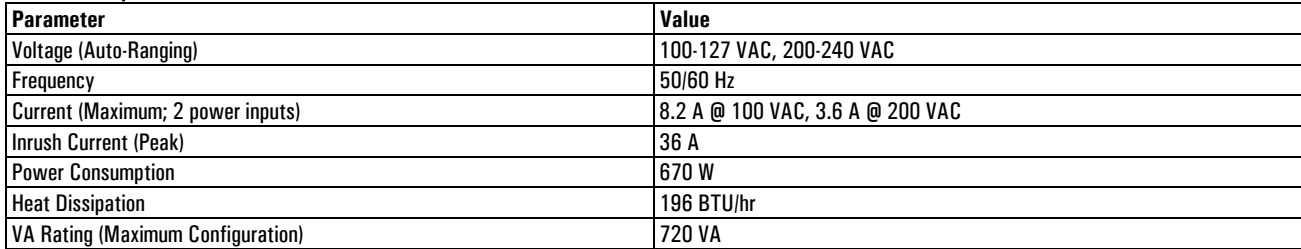

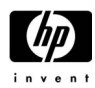

#### **Environmental Specifications**

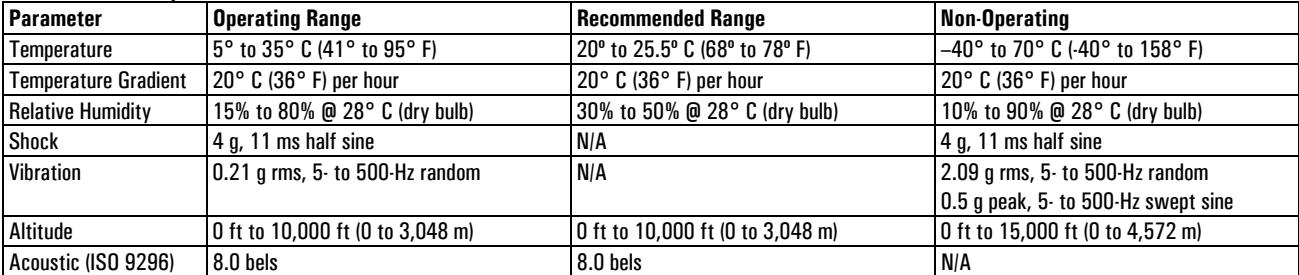

#### **Regulatory Compliance**

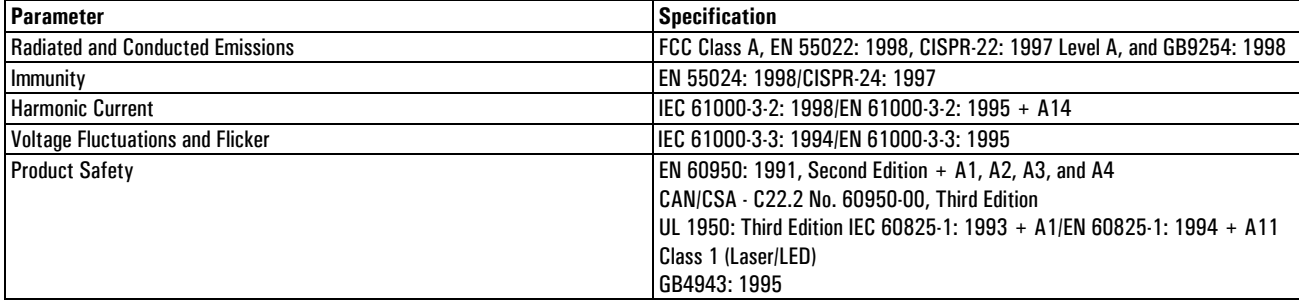

# **DS2405 Disk Enclosure Specifications**

#### **Physical Specifications**

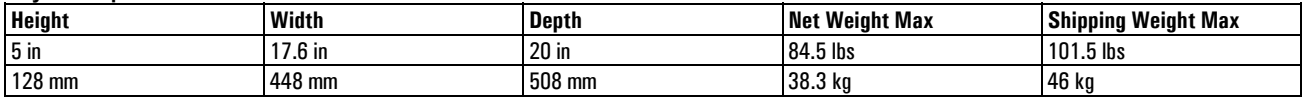

#### **Electrical Specifications**

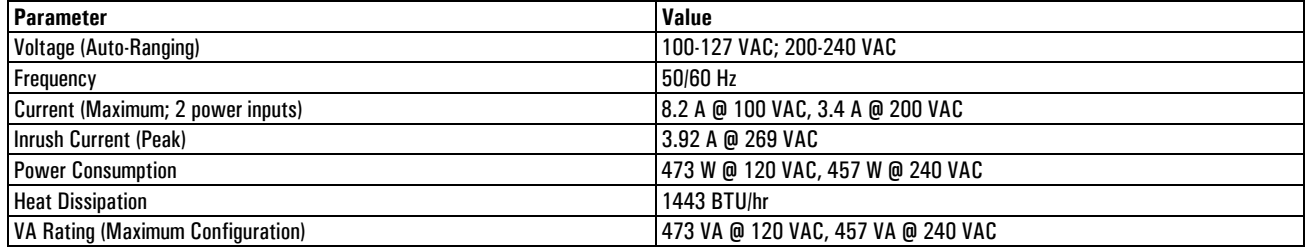

#### **Environmental Specifications**

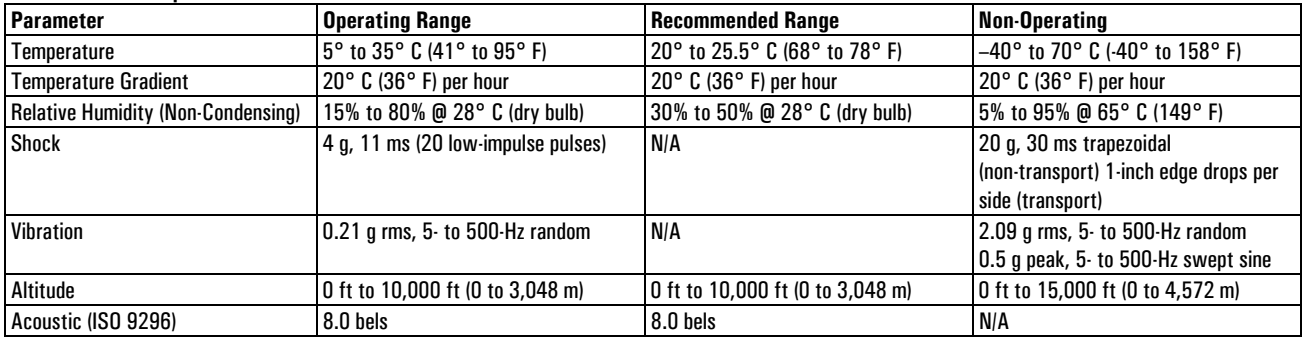

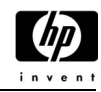

**Regulatory Compliance** 

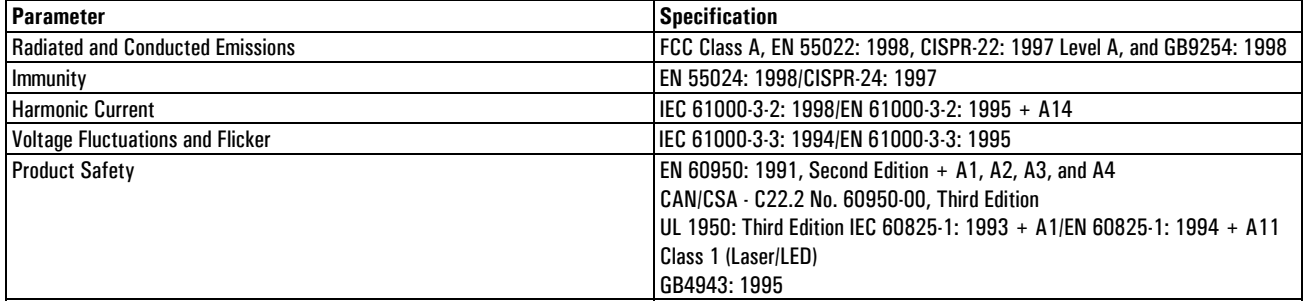

# Figure 4.7.1.1 HP StorageWorks Virtual Array 7000 Family - Front View

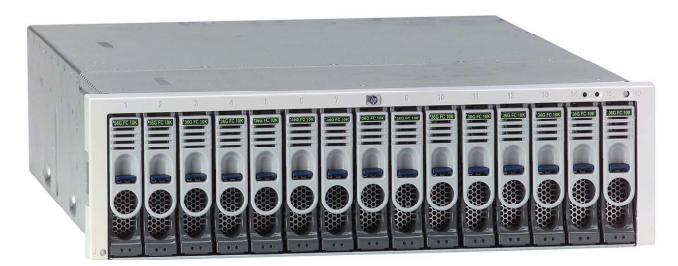

**Figure 4.7.1.2 HP StorageWorks Virtual Array 7100** 

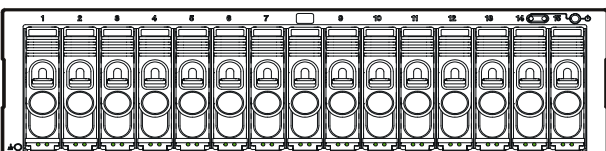

**Figure 4.7.1.3 HP StorageWorks Virtual Array 7100-Deskside Configuration** 

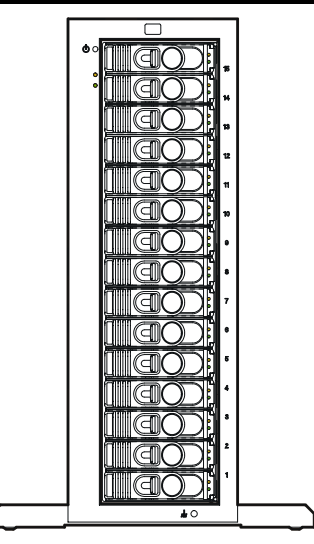

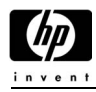

#### **Figure 4.7.1.4 VA7100-Rear View**

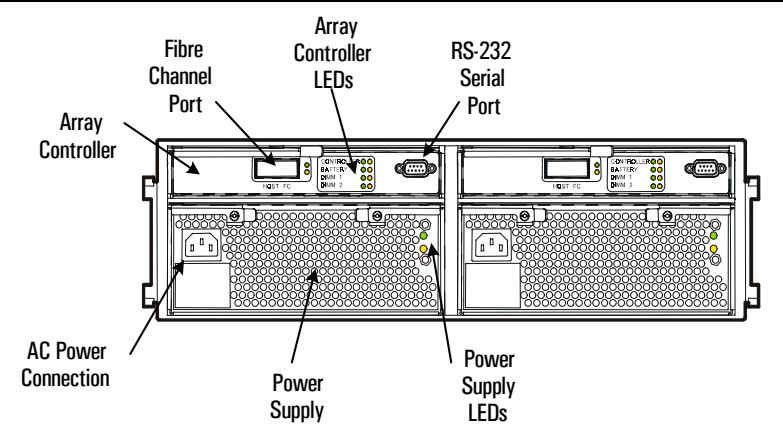

Figure 4.7.1.5 StorageWorks VA7110-Front and Rear View

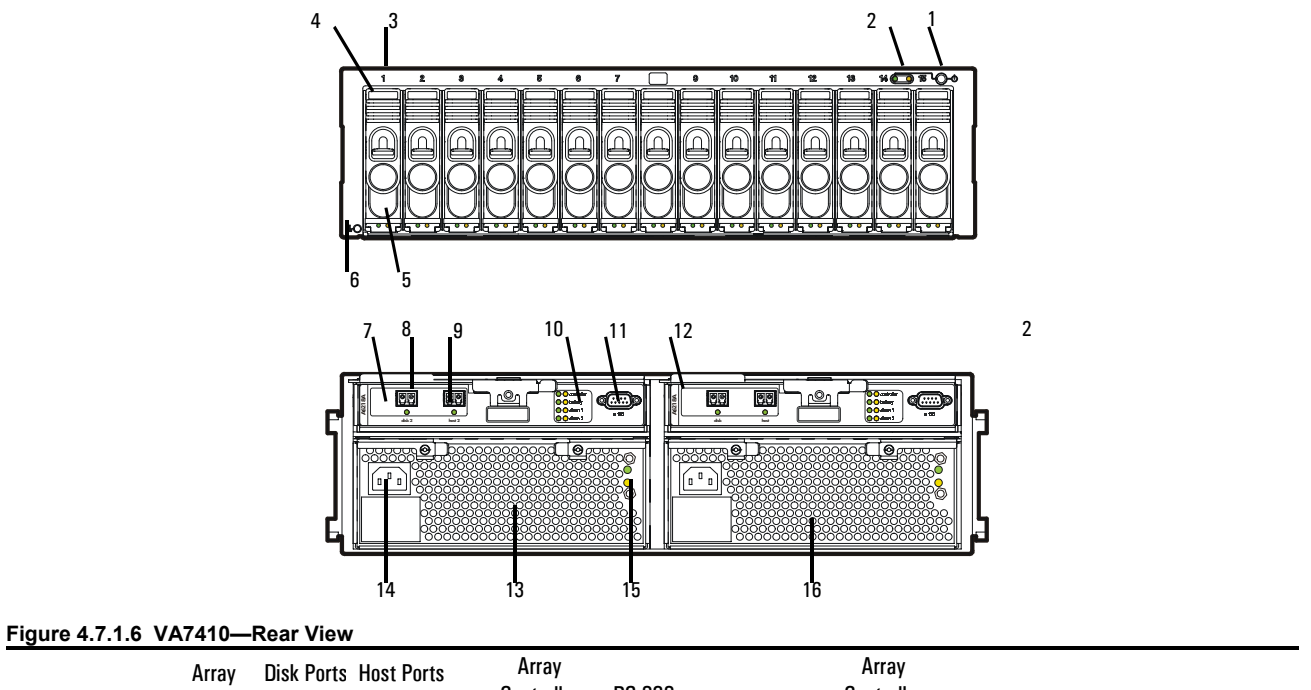

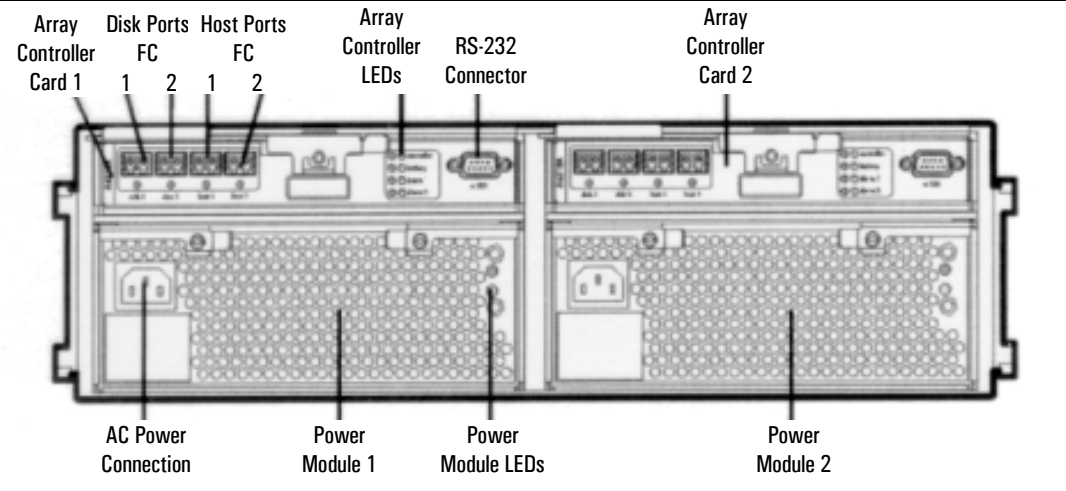

#### **Figure 4.7.1.7 StorageWorks DS2405-Rear View**

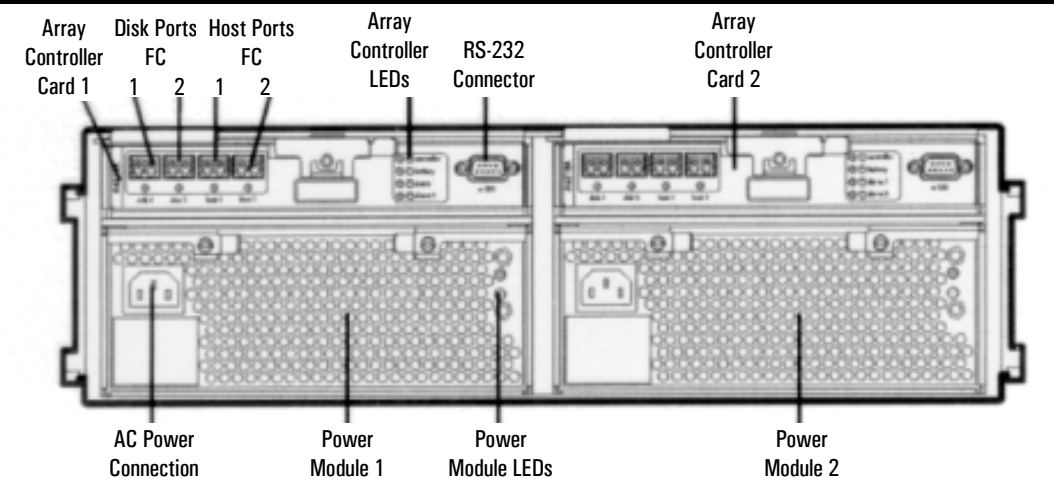

# **Hardware Ordering Information**

# **VA7100 Hardware Ordering Information**

The following codes define the suffixes on product numbers: A = Field Racked, AE = diskless enclosure (field disk integration), AZ = Factory Racked.

Order drives separately from the Enterprise Module section using the 0D1 option for integration. "AE" products are shipped as diskless enclosure only no integration (disks are ordered separately and field installed).

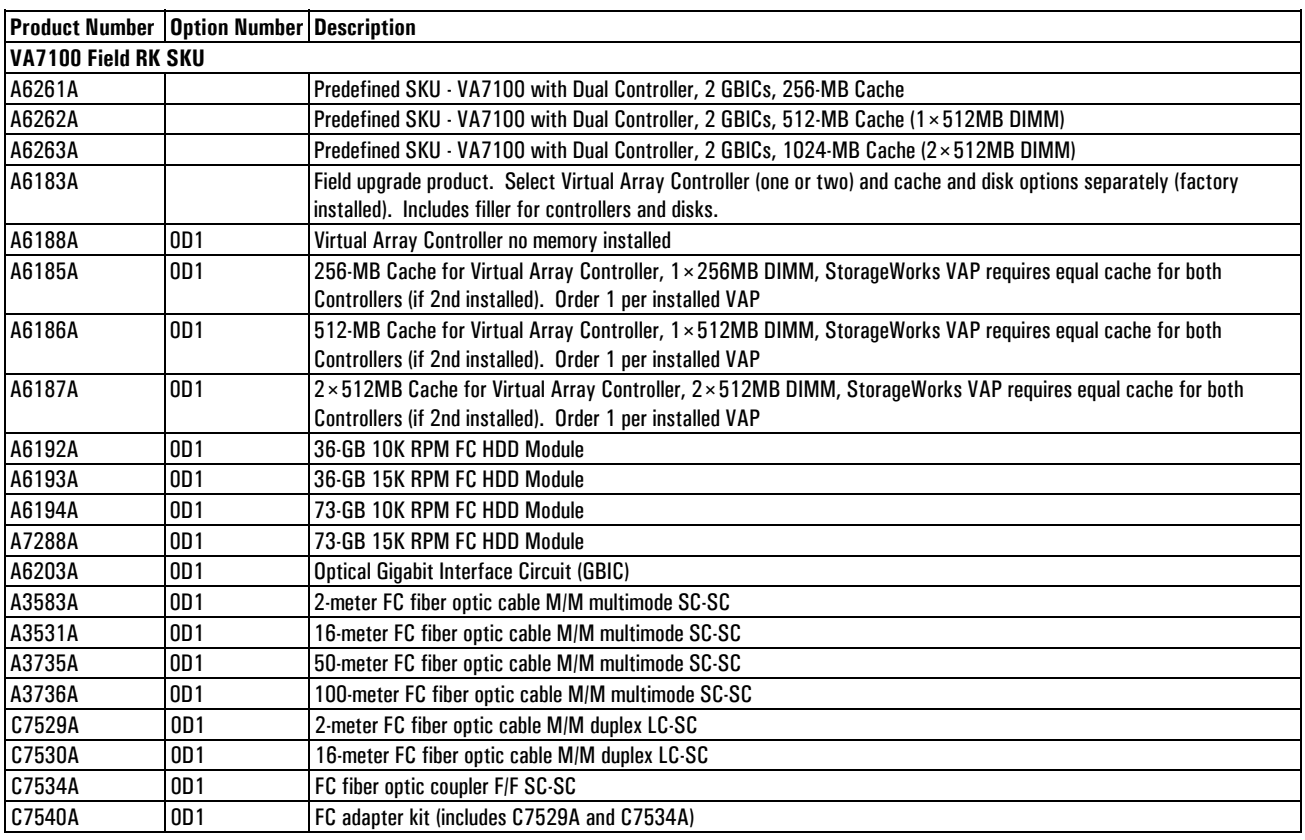

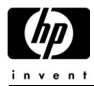

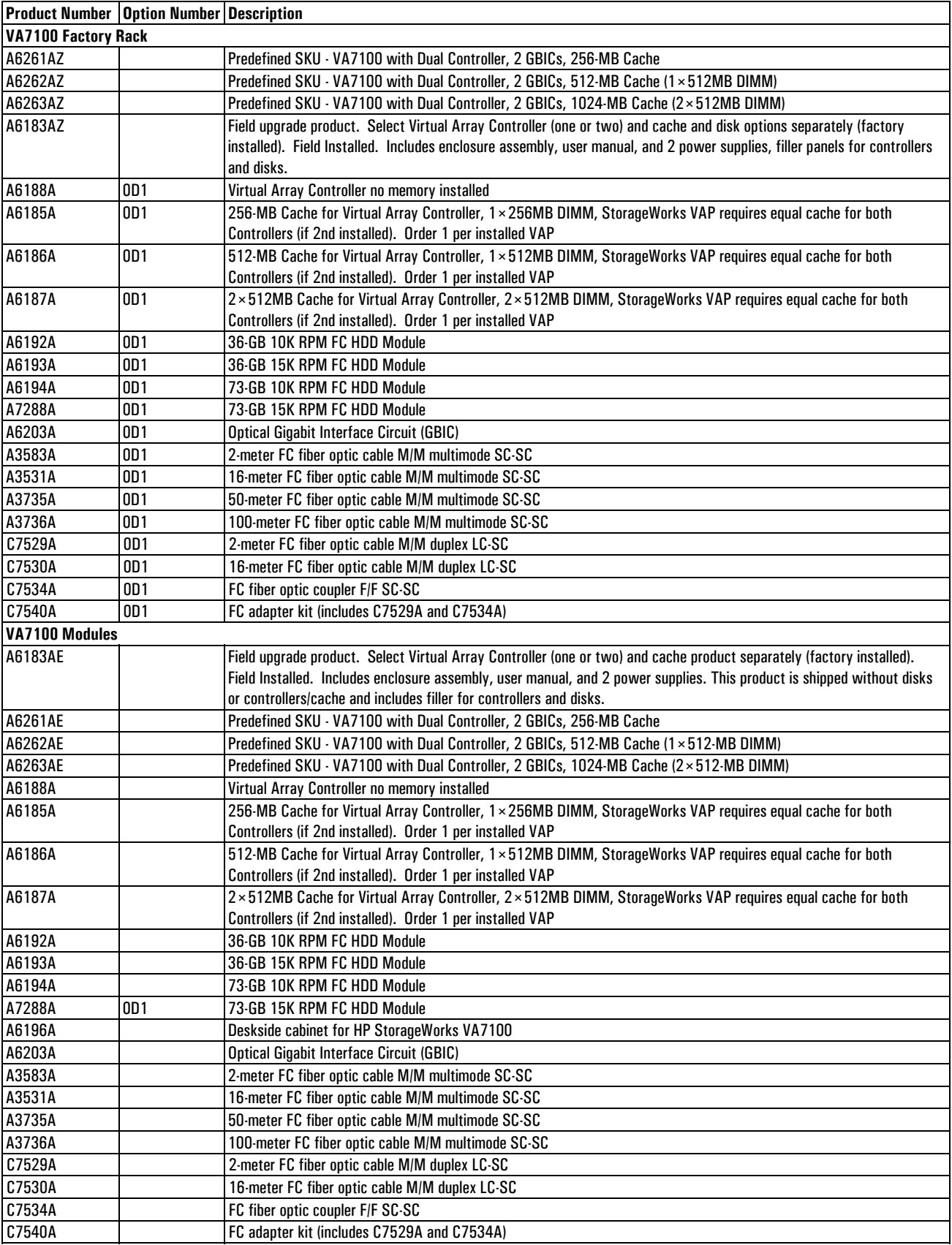

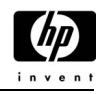

# **VA7100 Rail Kits**

The following rail kits are needed to mount the VA7100 into the specific racks as listed.

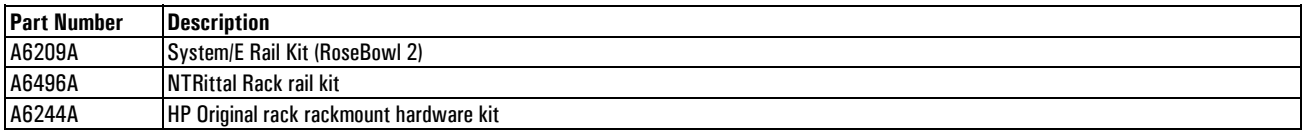

# **VA7110 Hardware Ordering Information**

The following codes define the suffixes on product numbers: A = Field Racked, AE = diskless enclosure (field disk integration), AZ = Factory Racked.

Order drives separately from the Enterprise Module section using the 0D1 option for integration. "AE" products are shipped as diskless enclosure only no integration (disks are ordered separately and field installed).

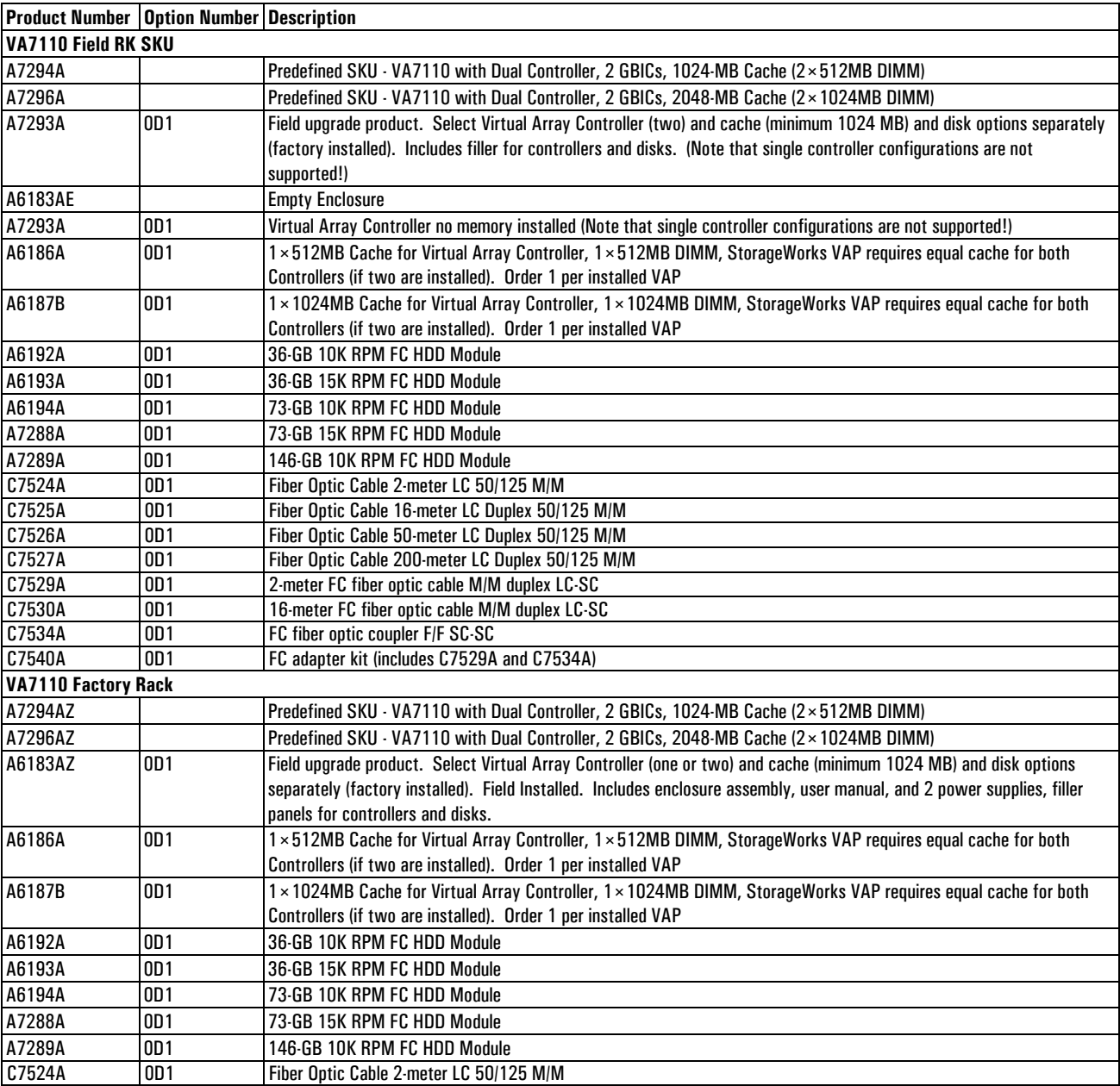

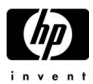

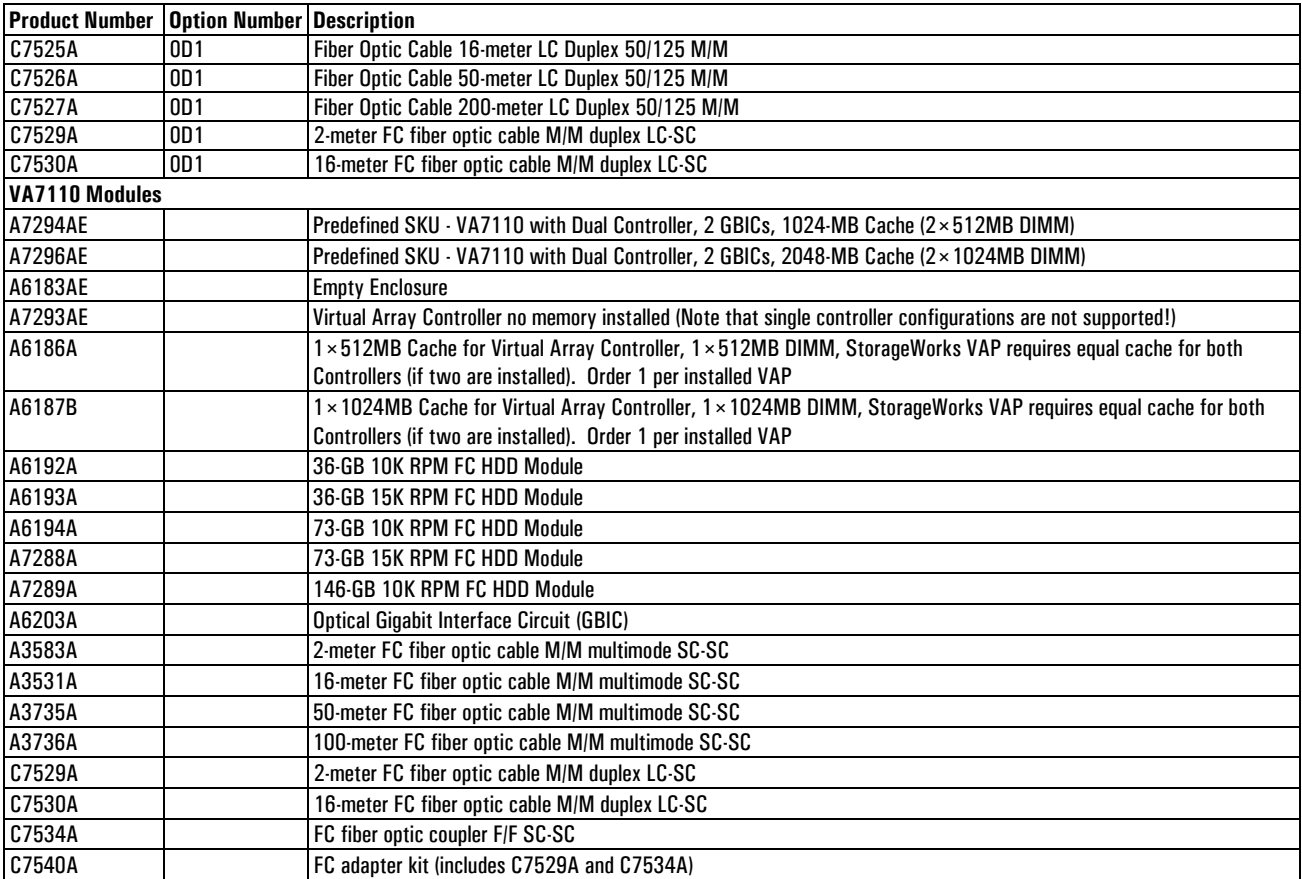

# **VA7110 Rail Kits**

The following rail kits are needed to mount the VA7110 into the specific racks as listed.

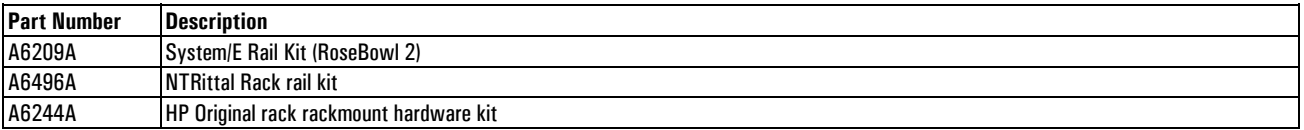

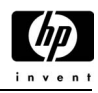

# **VA7410 Controller Enclosure Hardware Ordering Information**

The following codes define the suffixes on product numbers: A = Field Racked, AE = Empty enclosure (no integration), AZ = Factory Racked.

Order drives separately from the Enterprise Module section using the 0D1 option for integration. "AE" products are shipped as diskless enclosure only no integration (disks are ordered separately and field installed).

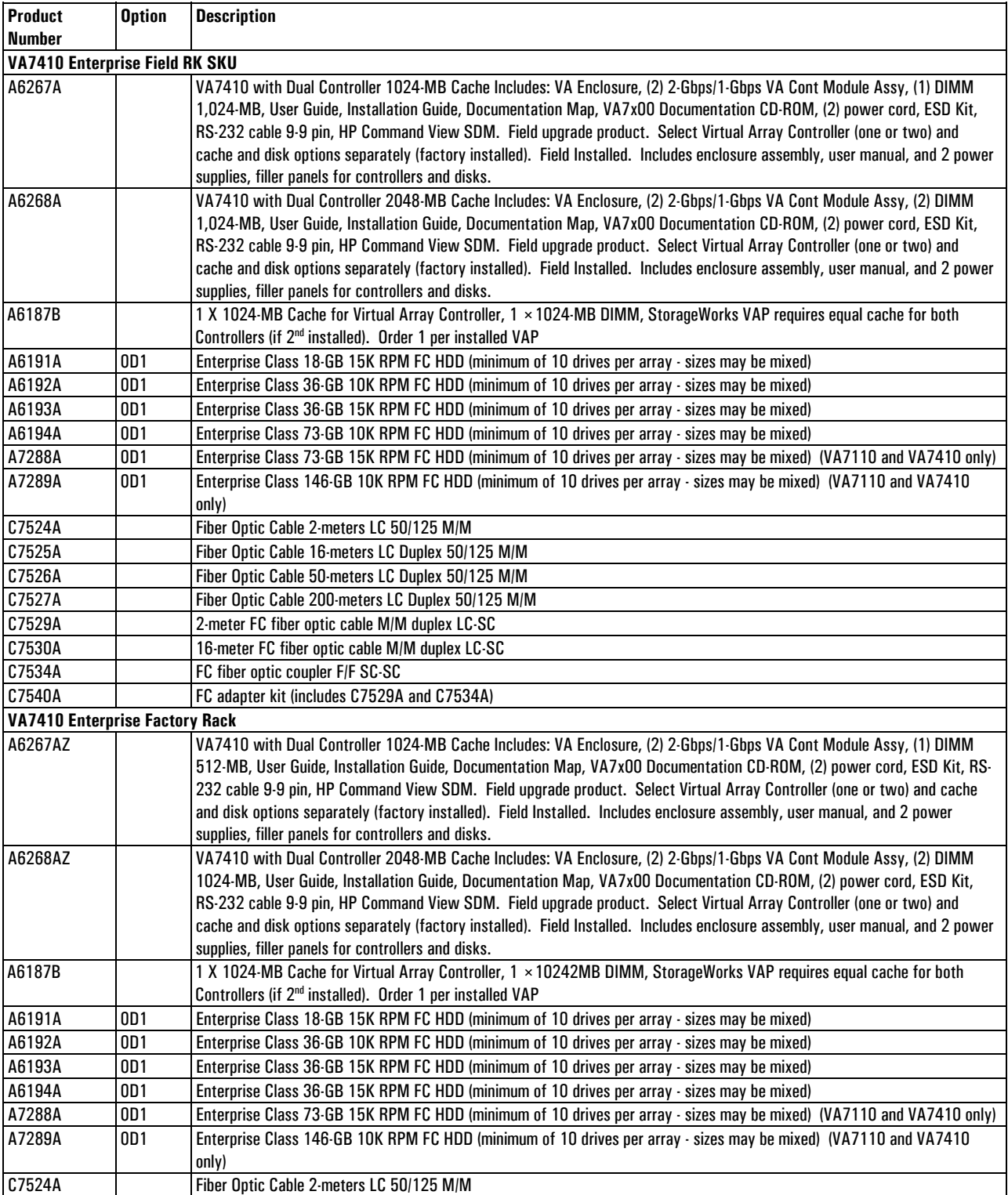

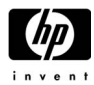

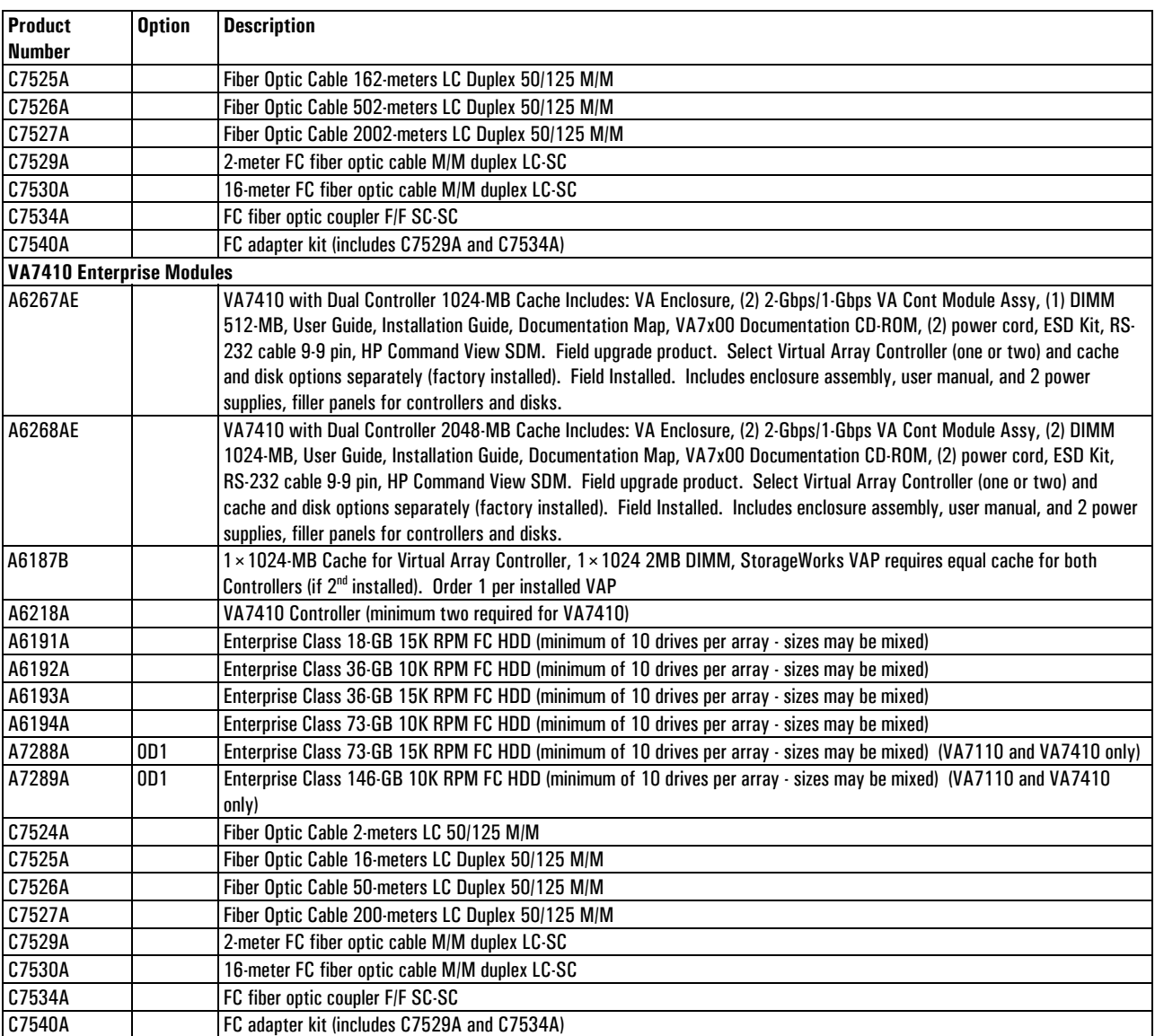

# **VA7410 Rail Kits**

The following rail kits are needed to mount the VA7400 into the specific racks as listed.

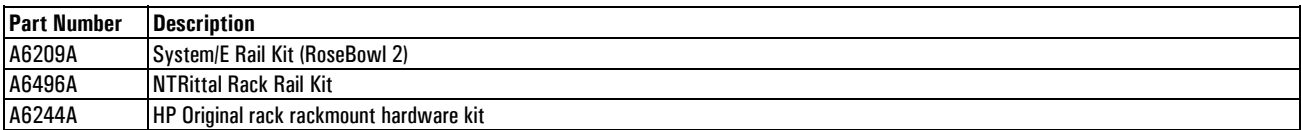

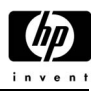

# **Disk System Enclosure (DS2405) Hardware Ordering Information**

*Note: The DS2405 cannot be used with the VA7100.* 

The following codes define the suffixes on product numbers: A = Field Racked, AE = Empty enclosure (no integration), AZ = Factory Racked.

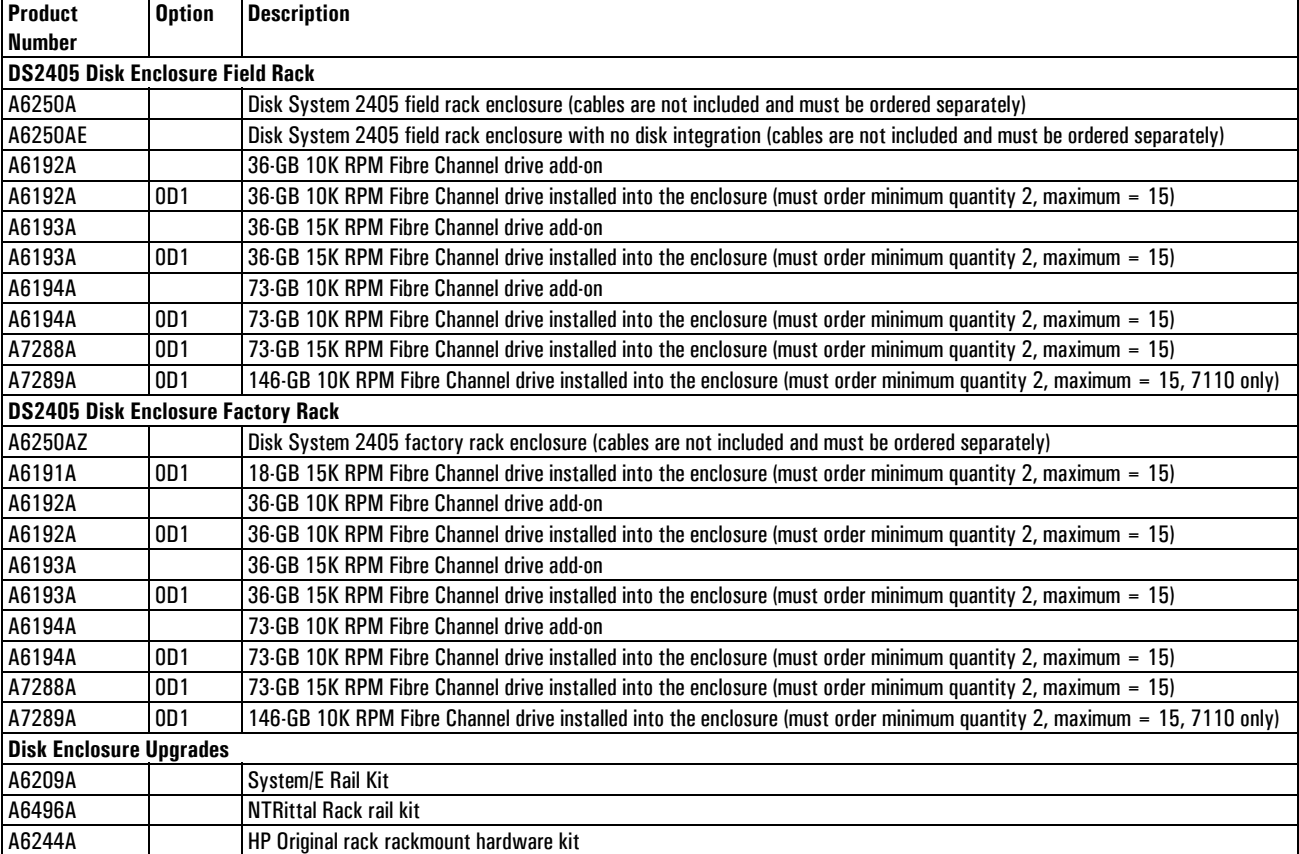

NOTES: A6183A requires rail kits to be ordered separately.

Cache memory for VAP ordering note: You must order one and only one cache memory option type for each array.

 Fiber channel disk module ordering note: You must order at least two (2) but not more than fifteen (15) disk modules per enclosure. The unused slots must contain a disk slot filler panel to insure proper cooling of the array. The factory will include filler panels for any remaining open drive bays.

#### **DS2405 Disk System Accessories**

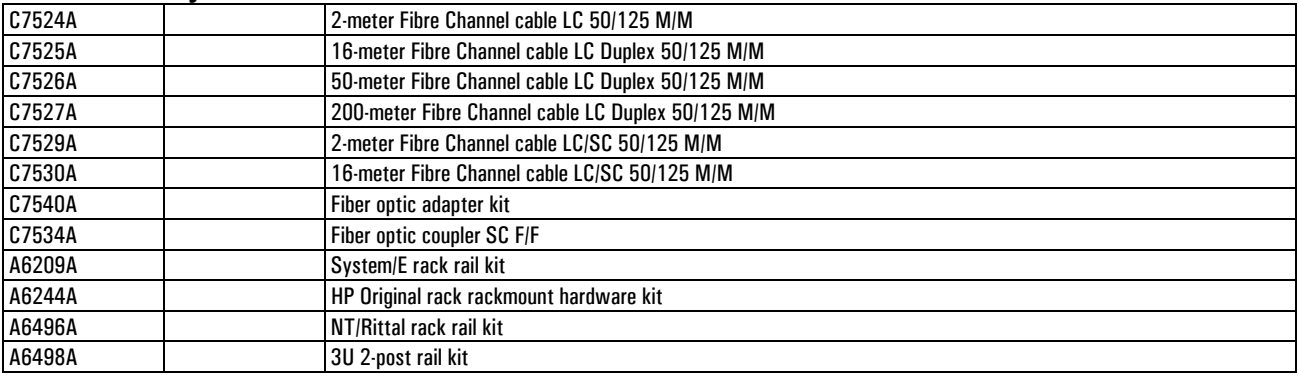

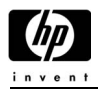

# **VA7000 Family Racking and Rail Kit Options**

*Note: Solution interconnect cabling/configuration of the A6264A/AZ and A6265A/AZ will be performed by the factory only when specified via Solution Integration Service Plan 2 (A3142B #002) with Visio Drawing attachment. Otherwise, data cables will ship with the solution, unconnected. (Please refer to http://www.sisp.hp.com for information on SISP services.). Not supported under Cronus structure* 

*Note: The VA7100 is not designed to be transported in the RoseBowl 1 or Rittal racks.* 

#### **HP Rack System/E Products**

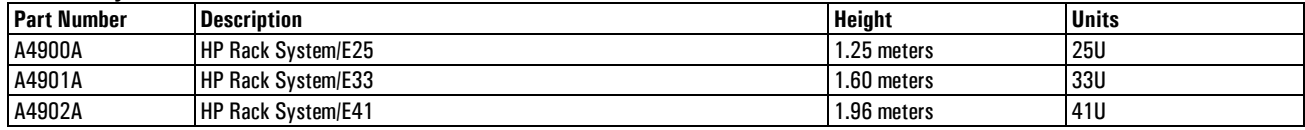

#### **Compaq 9000 Rack Products**

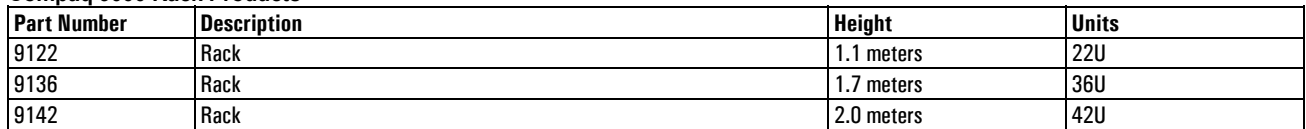

# **Support Options Overview**

#### **Hardware Support Options**

#### **CATS Upfront Support Options for Enterprise; Product Support Packs for Commercial Channel**

The following CATS and support pack options are available for the VA7000 Family. The support packs are on the disk system and contain the support pricing for the drives. CATS support, on the other hand, is ordered at the disk level. The following additional rules apply:

Installation and start-up service is required and includes the following on the entire customer order:

- Pre-installation review
- Hardware installation
- Software enablement
- LUN design and implementation
- Customer documentation and orientation

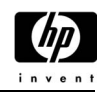

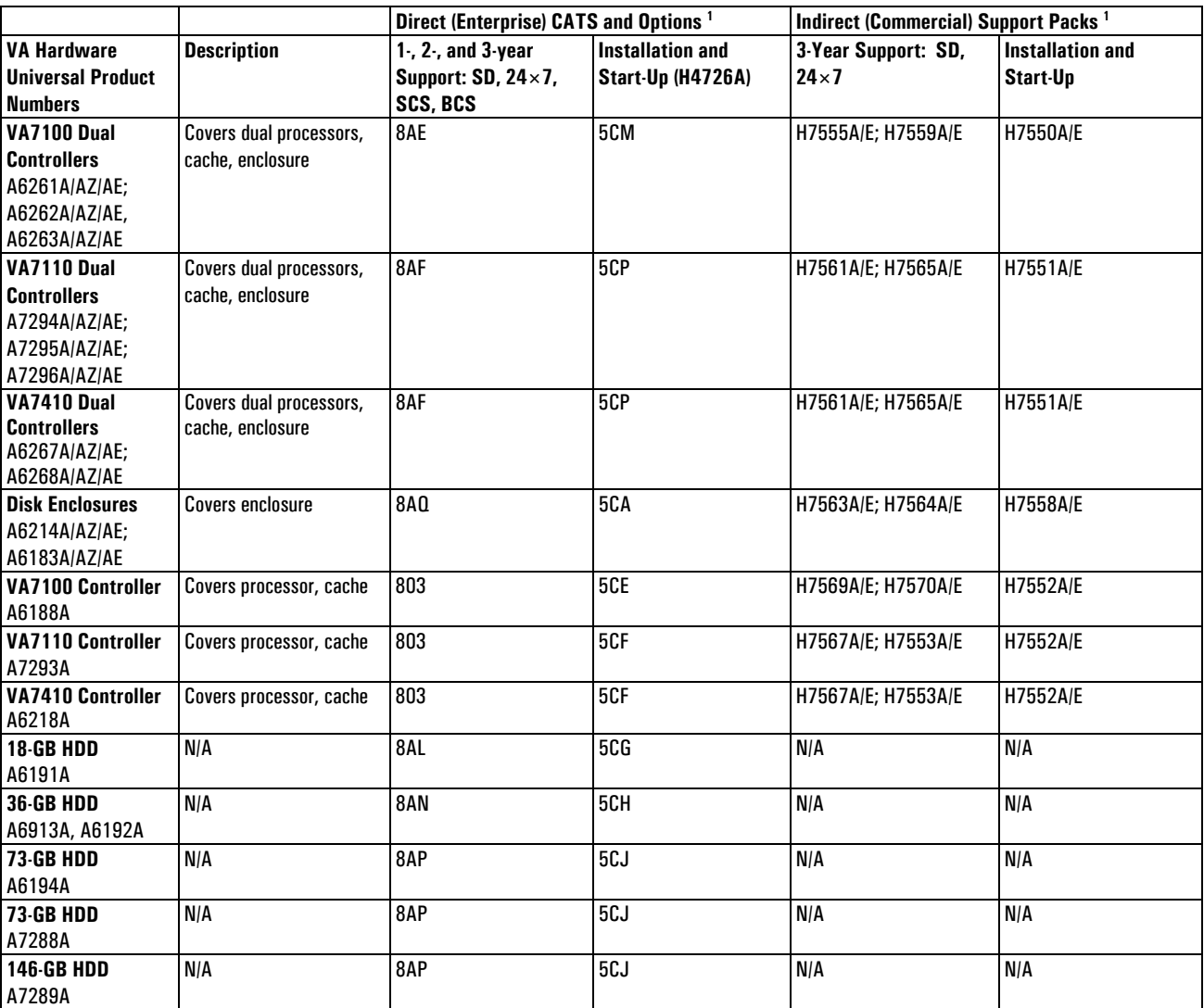

 $^1$  Direct channel (enterprise customers) purchase support on disks individually; support pack customers ("commercial" or indirect) receive coverage on up to 15 disks with purchase of enclosure or dual controller support packs.

**Note:** CATS is the merger of the Camelot and Licensing 2000 projects into one overall program to "reinvent" *HPís upfront and contractual support structures. The internal program name is CATS, which stands for Camelot, Aries, Taurus, Scorpio (LS2K releases). For more information on CATS please see the URL at: http://nternet.fc*.hp.com/catscore/channels.htm

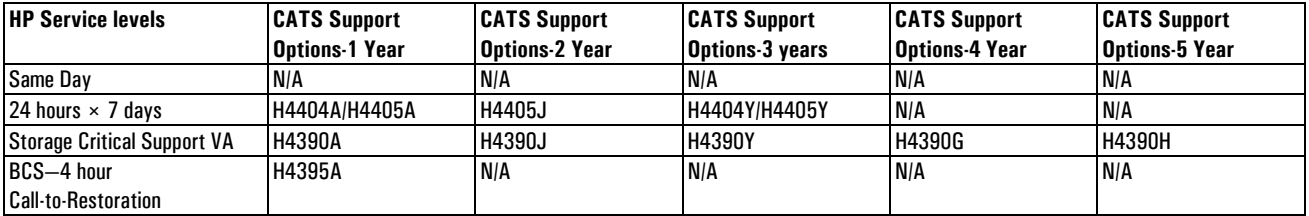

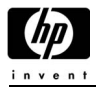

# **Hardware and Software–Additional Recommended Services**

- TAS-H4399A/H4399J/H4399Y
- SAN Implementation Service for SAN environments—H9273A option 380, 381
- Additional Day ASE Time—H9273A option 311
- Service Guard Implementation—H4810AT
- HP StorageWorks Business Copy VA Implementation (Virtual Array)—H9273A option 3B2

# **Contractual Support for Enterprise and Commercial Channels**

#### **Support Suffixes (SPNs)**

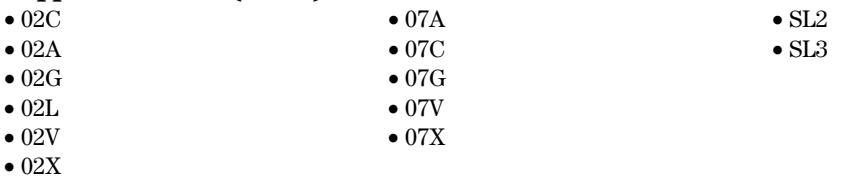

# **Description of Services Offered**

The 02x are the post warranty support contractual monthly pricing available after the warranty. The 07x are the upgrade warranty support contractual monthly pricing available during the warranty.

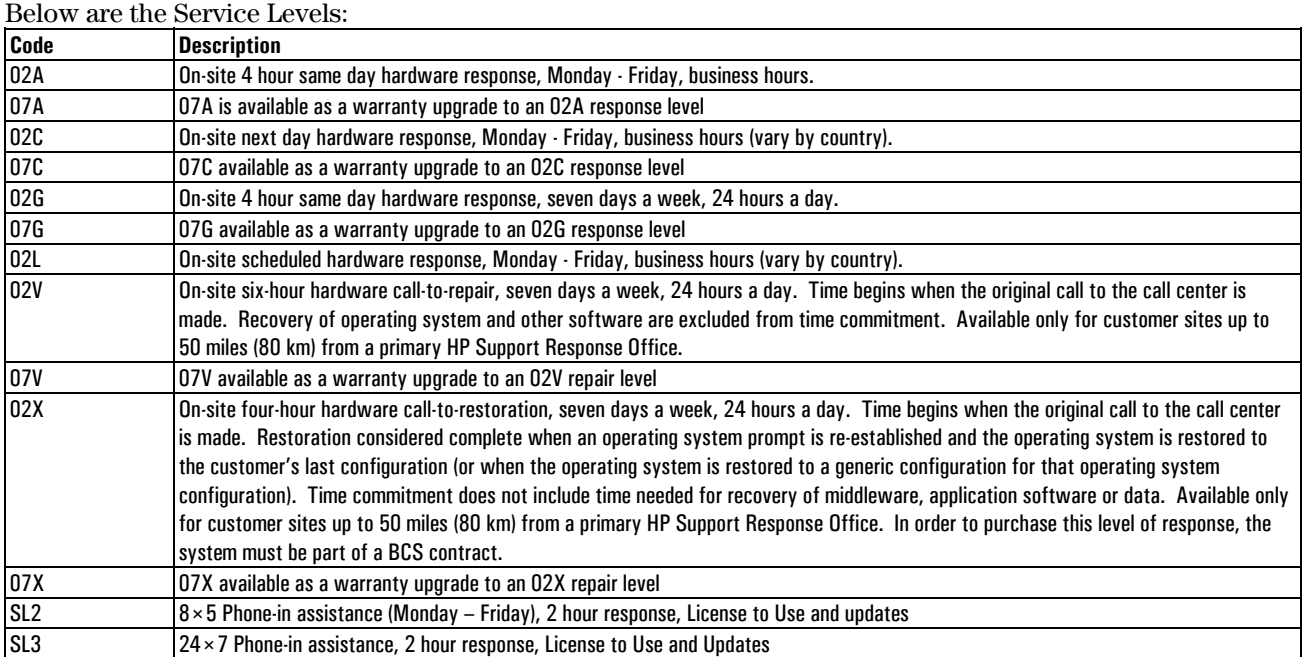

# **Field Replaceable Units (FRUs)**

# **Dual Inline Memory Modules (DIMMs)**

Each controller utilizes one or two DIMMs, which contain battery-backed non-volatile RAM (NVRAM). The NVRAM is utilized for read/write caching and to store array memory maps. Because data is spread across all of the disks in the array, the array controller must have a way of determining where each block of data is located. This is accomplished using a logical-to-physical data map stored in NVRAM cache. This data map is vital to managing data; without it, all data in the array is inaccessible. Possible memory configurations are shown.

In a dual controller configuration, both controllers must have the same amount of cache memory as the contents of NVRAM are mirrored between the two controllers. This mirroring process insures that both controllers have exactly the same information in the event of a failure. The controller battery maintains NVRAM contents when normal power is not present. If the battery fails or loses its charge while power is off, the NVRAM contents are lost on that controller. To protect against data loss, the array power/standby switch turns off power to the array and the "Shutdown Operation" copies NVRAM contents to the disk drives in slots 1 and 2 of the array. This allows reconstruction of the data in NVRAM if the original data is lost or corrupted.

*Note: When upgrading a VA7400 to a VA7410 or a VA7100 to a VA7110 or a VA7410, both DIMMs need to be the same part number (A6186-60002, for example).*

*Note: The process of copying the contents of NVRAM to the two recovery disks makes the disk set independent of its controller. Because all the necessary mapping information is on these disks, it is possible to install a new controller or move the entire disk set to another controller. The new controller will determine that it has a new disk set, and the controller will attach itself to those disks.* 

#### **DIMM Sizes and Cache Sizes**

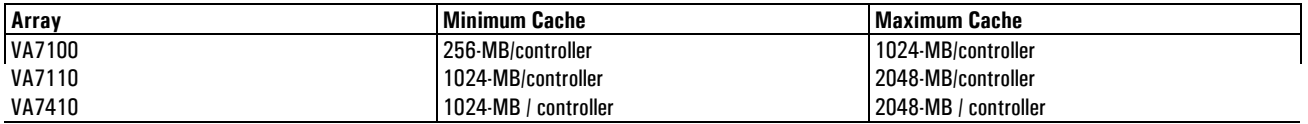

Configurations of only one size DIMM in controllers are supported (for example, mixing 512-MB and 1024-MB DIMMs in the same controller is not supported).

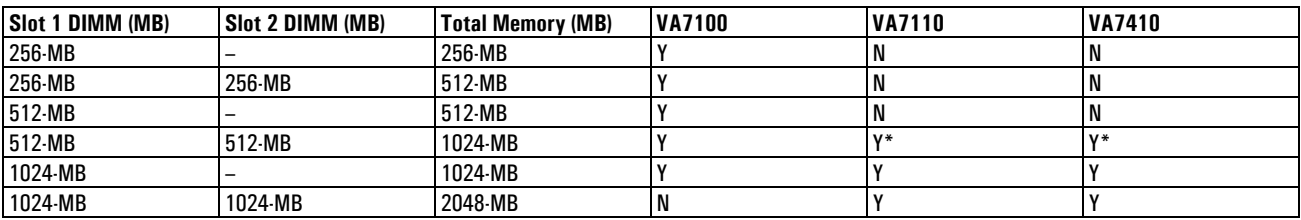

\* This is a supported configuration, but new VA7110 controllers will not ship with 512-MB DIMMs.

# **Battery**

Each array controller includes one battery to supply backup power to the DIMMs in the event have a power failure or if array power is switched off. If power is lost, the BATTERY LED will flash with a 5% duty cycle while it powers the DIMMs. The battery will maintain a charge for 3.5 days. If the battery loses its charge, or if it is removed from the controller, the DIMMs have no power and NVRAM contents are lost. A battery should be replaced when the software indicates a battery has failed.

# **Early Warning Switch**

In a dual controller configuration, the NVRAM contents on both controllers are updated constantly. By maintaining a mirror image of the NVRAM, the secondary controller can take over immediately if the primary controller fails. If a dual controller needs to be replaced online, an early warning switch incorporated into the latch detects when the controller is being removed. Releasing the latch disables communication between controllers before power is lost to the controller being removed. This prevents corruption of the NVRAM contents.

# **Disk Drives**

The array must have a minimum of four disk drives installed. Several types of disk drives can be installed in the array and capacities can be mixed within the array:

- 18-GB Low-Profile Fibre Channel 15,000 rpm (supported, but no longer orderable)
- 36-GB Low-Profile Fibre Channel 10,000 rpm
- 36-GB Low-Profile Fibre Channel 15,000 rpm
- 73-GB Low-Profile Fibre Channel 10,000 rpm
- 73-GB Low-Profile Fibre Channel 15,000 rpm
- 146-GB Low-Profile Fibre Channel 10,000 rpm (VA7410 and VA7110 arrays only)

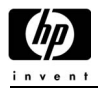

The disk drives provide the storage medium for the disk array. A minimum of four disk modules is required to operate the disk array. Different capacity disk modules can be installed in the same array. A new disk can be added at any time, even while the disk array is operating. The array controller will recognize that a new disk has been added and will include the disk in the array configuration automatically if the Auto Include feature is enabled. To make the additional capacity available to the host, a new logical drive must be created, and the resulting drive must be configured into the operating system.

# **Loading Rules**

VA7100

• Four (4) disks minimum and fifteen (15) disks maximum (4 of each type)

VA7110

• Four (4) disks minimum and forty five (45) disks maximum (4 of each type)

VA7410 disk loading rules:

- Ten (10) disk minimum per VA7410
- One hundred and five (105) disks maximum
- Four (4) disks minimum for each disk type that is installed, then user can add singles after that.

DS2405 (disk enclosure) disk loading rules:

- Two (2) disk minimum
- Fifteen (15) disk maximum per DS2405

# **Estimated Usable Capacity Tables**

# **Estimated Usable Capacity for RAID 1+0–VA7100**

This table lists the usable drive capacity, expressed in Gigabytes (GB), of the VA7100 with 36- and 73-GB drives with or without the use of hot spare drives.

#### Capacity Table 1 GB =  $(1024)^3$  for RAID 1+0

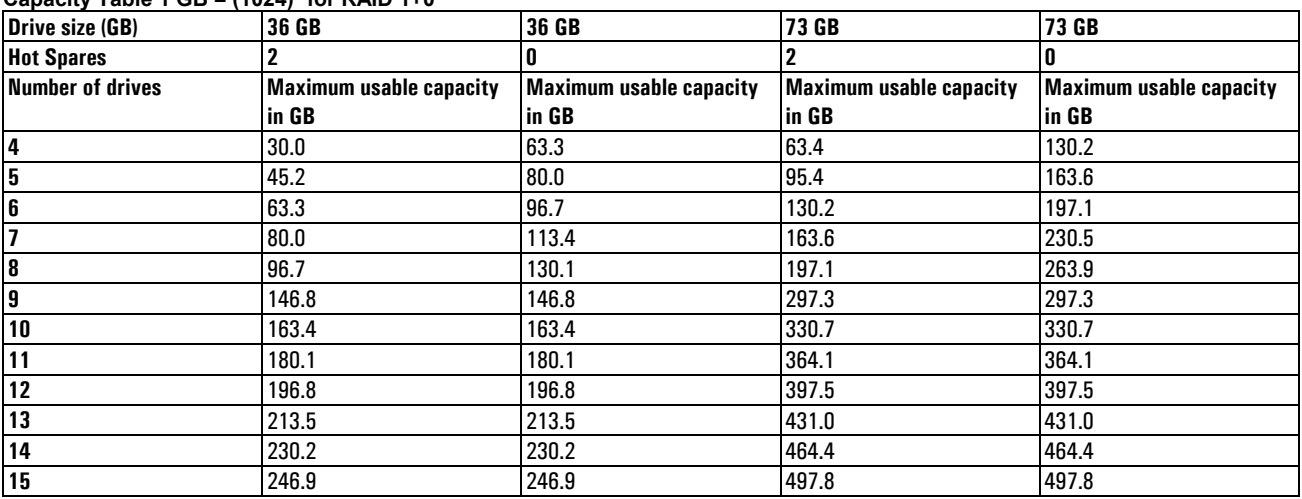

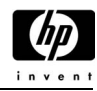

# **Capacity Table (GB) 1 GB =1,000,000,000 or (10)9 for RAID 1+0**

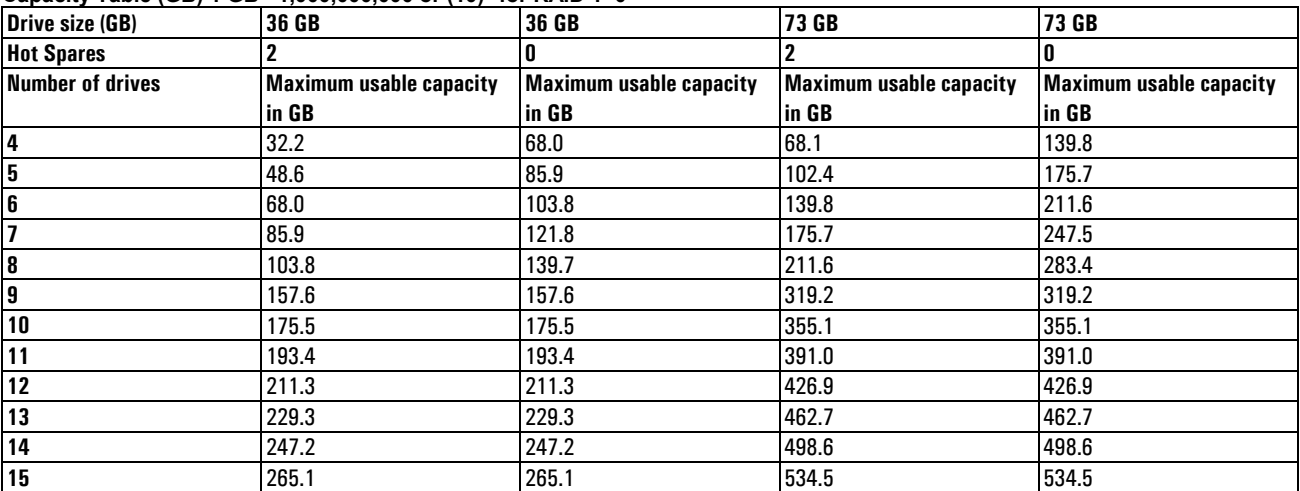

# **Estimated Usable Capacity for AutoRAID-VA7100**

This table lists the usable drive capacity, expressed in Gigabytes (GB), of the VA7100 with 18-, 36-, and 73-GB drives and with or without the use of hot spare drives.

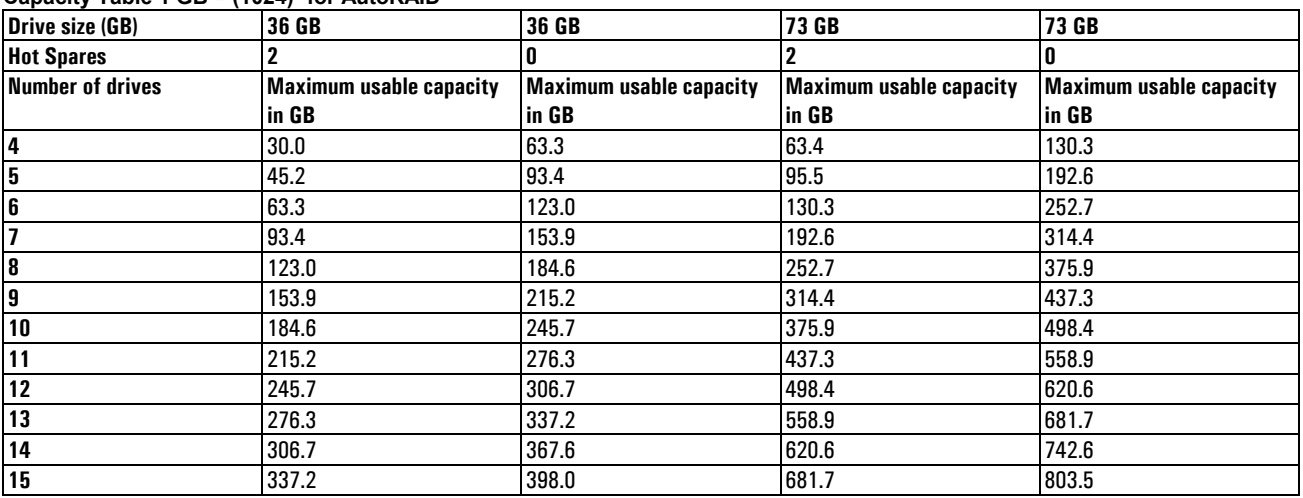

#### Capacity Table 1 GB = (1024)<sup>3</sup> for AutoRAID

#### **Capacity Table (GB) 1 GB =1,000,000,000 or (10)9 for AutoRAID**

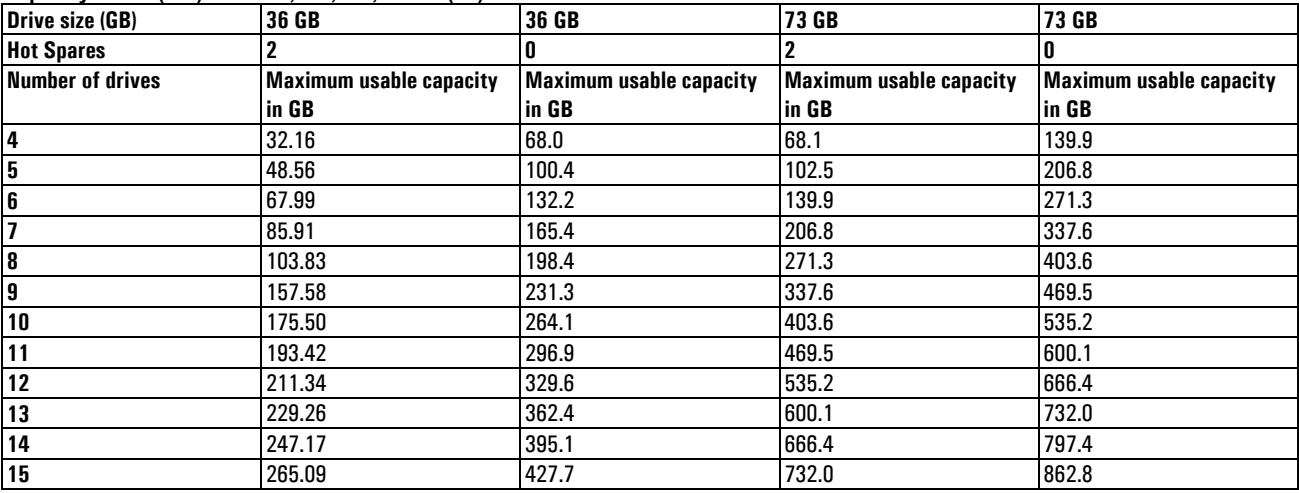

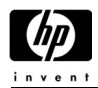

# **Estimated Usable Capacity for RAID 1+0-VA7110**

This table lists the usable drive capacity, expressed in Gigabytes (GB), of the VA7110 with 36-, 73-, and 146-GB drives with or without the use of hot spare drives.

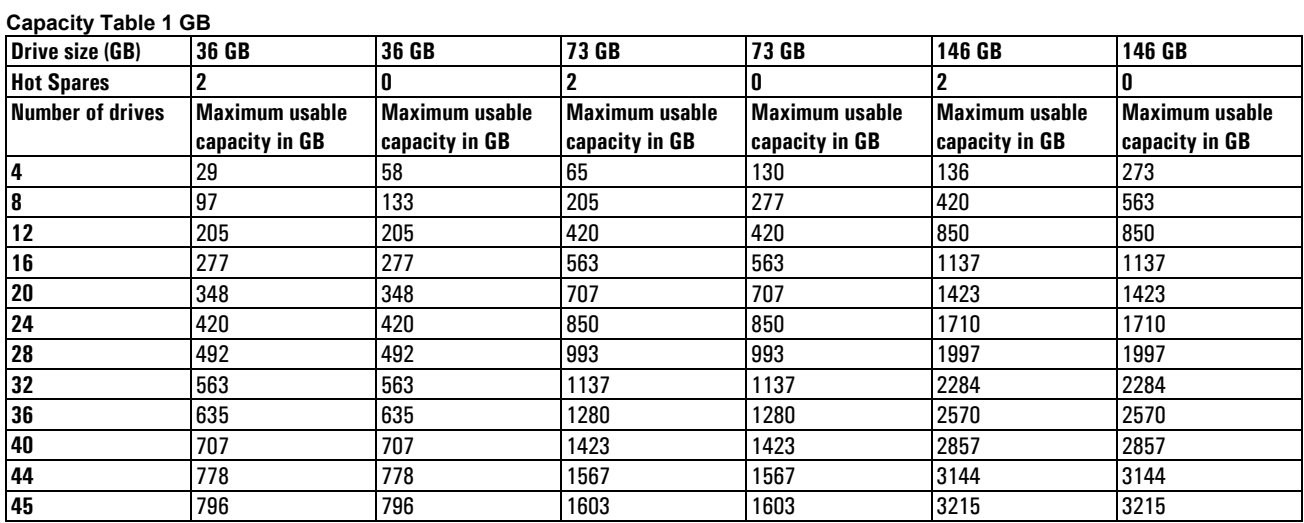

# **Estimated Usable Capacity for AutoRAID-VA7110**

This table lists the usable drive capacity, expressed in Gigabytes (GB), of the VA7110 with 36-, 73-, and 146-GB drives and with or without the use of hot spare drives.

#### **Capacity Table 1 GB**

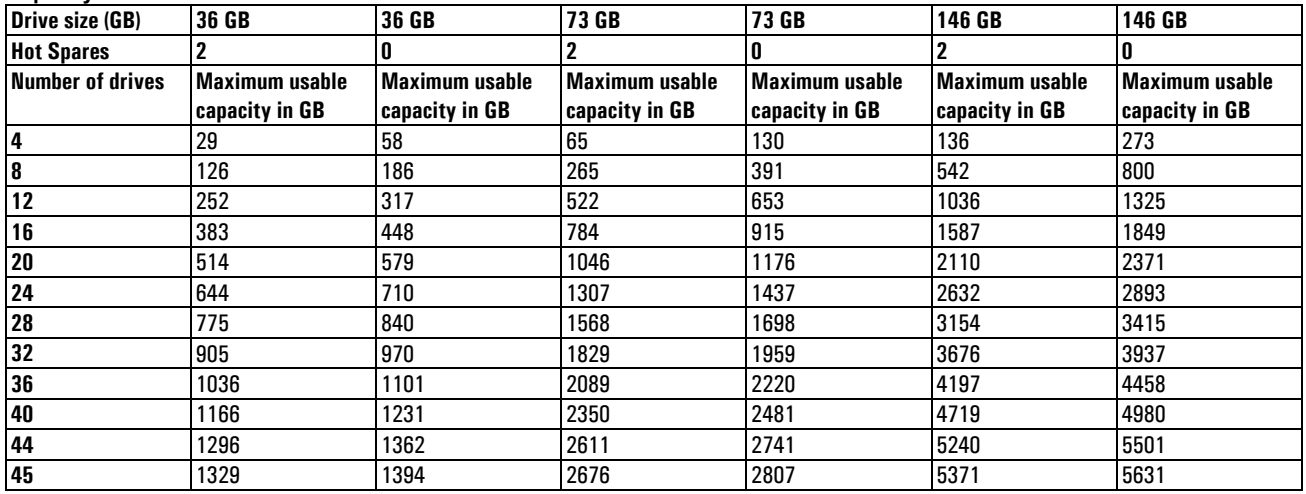

# **GBIC (VA7100 only)**

A Gigabit Interface Converter (GBIC) is connected to each array controller as a transceiver for data and to convert the data from an optical signal to an electrical signal and vice versa. Each VAP includes a single GBIC. Based on user configurations, additional GBICs may be required. Only the GBICs A6203A (Enterprise) and A6241A (Commercial) are supported with the VA7100. These are Finisar GBICs, which provide readable serial number functionality.

# **Redundant Power Supply and Fan Modules**

The array is shipped with two fully redundant power/fan modules. Each power/fan module contains:

- One load-sharing power supply which works in conjunction with the second power supply. The power supplies share the power load reciprocally; one supply automatically increases its output to compensate for reduced output from the other. If one power supply fails, the other supply delivers the entire load to maintain power for the array. If both power supplies fail, the controller will shutdown the array. Each power supply uses a separate power cord. Both power supplies can be plugged into a common power source, but it is recommended that each supply be plugged into a separate circuit to provide power source redundancy.
- Two internal fan modules provide cooling airflow and maintain the proper operating temperature for the entire array enclosure. If a fan fails, a fan fault will occur and the associated power supply will shut down. The other power supply will continue to operate and its associated fans will continue to cool the array. Also, if one power supply fails, both of its associated fans will continue to operate to cool the array.

*Note: During normal operation, if a failed power supply/fan module is removed, it must be replaced within two minutes to maintain proper cooling of the array. If a power/fan module slot is left empty, the airflow path will be disrupted and the array will overheat.* 

# **Midplane**

The midplane, internal to the array enclosure, contains the following features for the identification of the array. This information is stored into redundant EEPROMs during the manufacturing process:

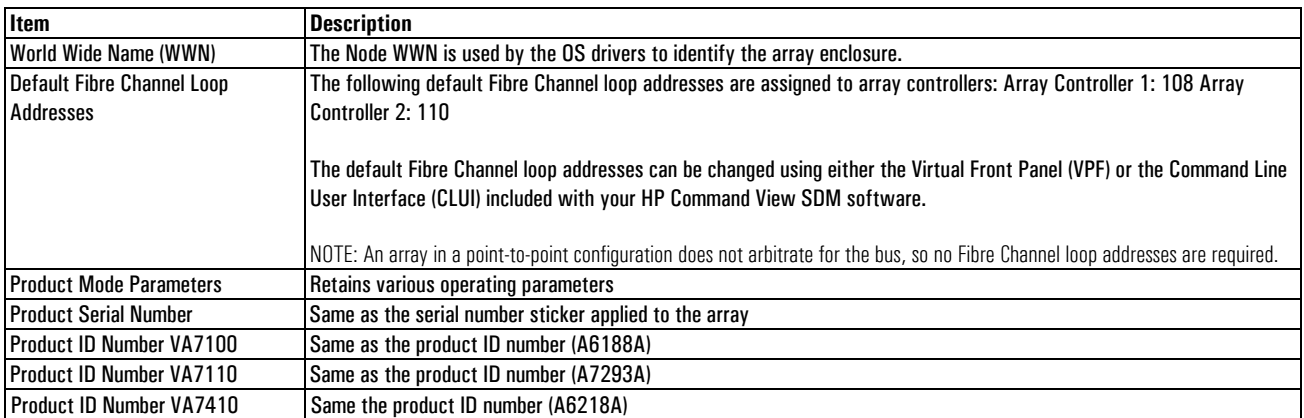

User installed licenses are stored within the Midplane EEPROM. These licenses are associated with a particular product serial number. If the Midplane must be replaced, a special Midplane may be ordered which, will allow the automatic regeneration of product serial number, licenses and product mode parameters. This information will be automatically re-programmed within the new Midplane EEPROMs if the replacement procedure is followed.

# **LED Status Indications**

If a disk drive, controller, battery, DIMM, power supply or fan fails in the enclosure, a fault will be indicated by a fault (amber) LED on the module. The nature of the fault can be localized by examining the state of the LEDs.

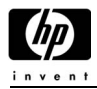

# **Array Logs**

The array logs consist of the following controller logs:

- Events
	- − Errors
	- − Unexpected conditions
	- − Configuration changes
	- − Environmental changes
- Fibre Channel Port Statistics
- − Historical Fibre Channel port information
- Performance
	- − Input/Output per second
- Flash
	- − Event log stored in flash memory in the event of a loss of battery power

The array logs are stored in two (2) locations:

The Controller(s).

 Host operating system: The HP Command View SDM software polls the array controller every 15 minutes and updates a host OS directory located on the host server internal disk drive. These logs contain "Event" data will be commonly accessed by the support entity HP Response Center.

*Note: The Fibre Channel Port Statistics and Performance log are stored in dynamic memory and will be lost when the array is powered off.* 

# **Supported Operating Systems**

For Additional Information please see the Disk Storage Information located on the SPOCK web site: (http://hpso.rose.hp.com/spock/index.shtml#Disk\_Storage\_Information)

- HP-UX
- Windows NT
- Windows 2000
- Windows .NET (when available, VA7110 only)
- Linux
- Solaris—Requires management station
- AIX—Requires management station
- NetWare—Requires management station
- MPE/iX—Requires management station; requires HP SCSI-FC router (A5814A option 003) for Fibre Channel connectivity prior to MPE/iX 7.5; connectivity also supported via Native Fibre Channel in MPE/iX 7.5 or greater.

For the latest configuration information, please refer to the SPOCK website (internal) or the Partnership Website (external):

Spock Website:

- For VA7100 array: http://xpslpgrms.corp.hp.com/xp\_documentation/va7100\_docs.htm
- For VA7110 array: http://xpslpgrms.corp.hp.com/xp\_documentation/va7110\_docs.htm
- For VA7410 array: http://nss-streams.corp.hp.com/xp\_documentation/va7410\_docs.htm

# Partnership Website:

• http://partner.americas.hp.com/

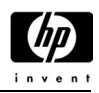

# **Supported Hardware Devices**

For the latest configuration information, please refer to the SPOCK website (internal) or the Partnership Website (external):

Spock Website:

- For VA7100 array: http://xpslpgrms.corp.hp.com/xp\_documentation/va7100\_docs.htm
- For VA7110 array: http://xpslpgrms.corp.hp.com/xp\_documentation/va7110\_docs.htm
- For VA7410 array: http://xpslpgrms.corp.hp.com/xp\_documentation/va7410\_docs.htm

# Partnership Website:

• http://partner.americas.hp.com/

# **HBA Support**

For the latest configuration information, please refer to the SPOCK website (internal) or the Partnership Website (external):

Spock Website:

- For VA7100 array: http://xpslpgrms.corp.hp.com/xp\_documentation/va7100\_docs.htm
- For VA7110 array: http://xpslpgrms.corp.hp.com/xp\_documentation/va7110\_docs.htm
- For VA7410 array: http://xpslpgrms.corp.hp.com/xp\_documentation/va7410\_docs.htm

# Partnership Website:

• http://partner.americas.hp.com/

# **Hub Support**

For the latest AutoPath support and configuration information, please refer to the SPOCK website (internal) or the Partnership Website (external):

Spock Website:

- For VA7100 array: http://xpslpgrms.corp.hp.com/xp\_documentation/va7100\_docs.htm
- For VA7110 array: http://xpslpgrms.corp.hp.com/xp\_documentation/va7110\_docs.htm
- For VA7410 array: http://xpslpgrms.corp.hp.com/xp\_documentation/va7410\_docs.htm

Partnership Website:

• http://partner.americas.hp.com/

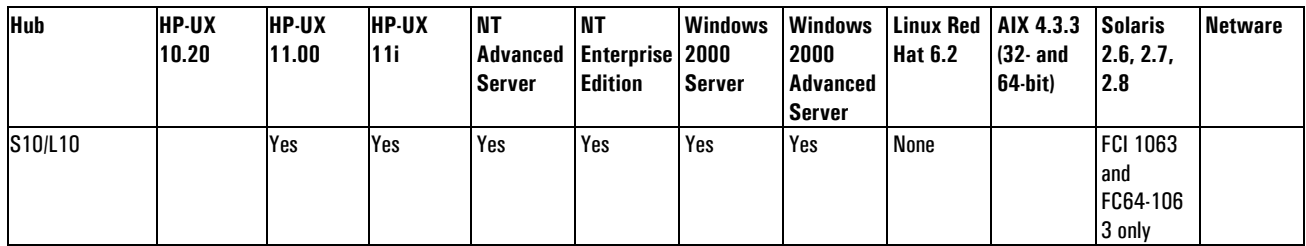

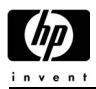

# **Switch Support**

For the latest AutoPath support and configuration information, please refer to the SPOCK website (internal) or the Partnership Website (external):

Spock Website:

- For VA7100 array: http://xpslpgrms.corp.hp.com/xp\_documentation/va7100\_docs.htm
- For VA7110 array: http://xpslpgrms.corp.hp.com/xp\_documentation/va7110\_docs.htm
- For VA7410 array: http://xpslpgrms.corp.hp.com/xp\_documentation/va7410\_docs.htm

Partnership Website:

• http://partner.americas.hp.com/

# **Supported Disk Drives**

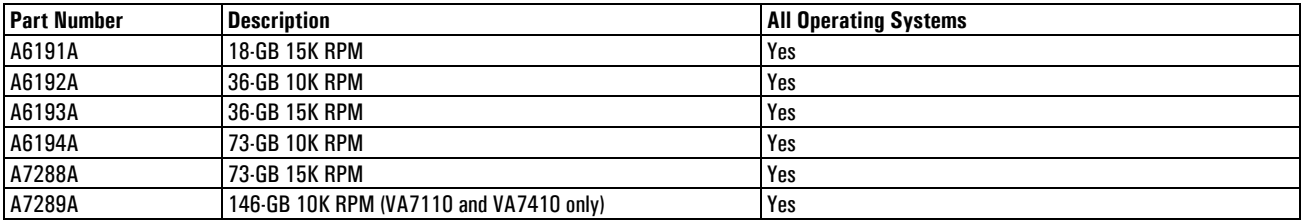

# **Supported Fibre Channel Cables**

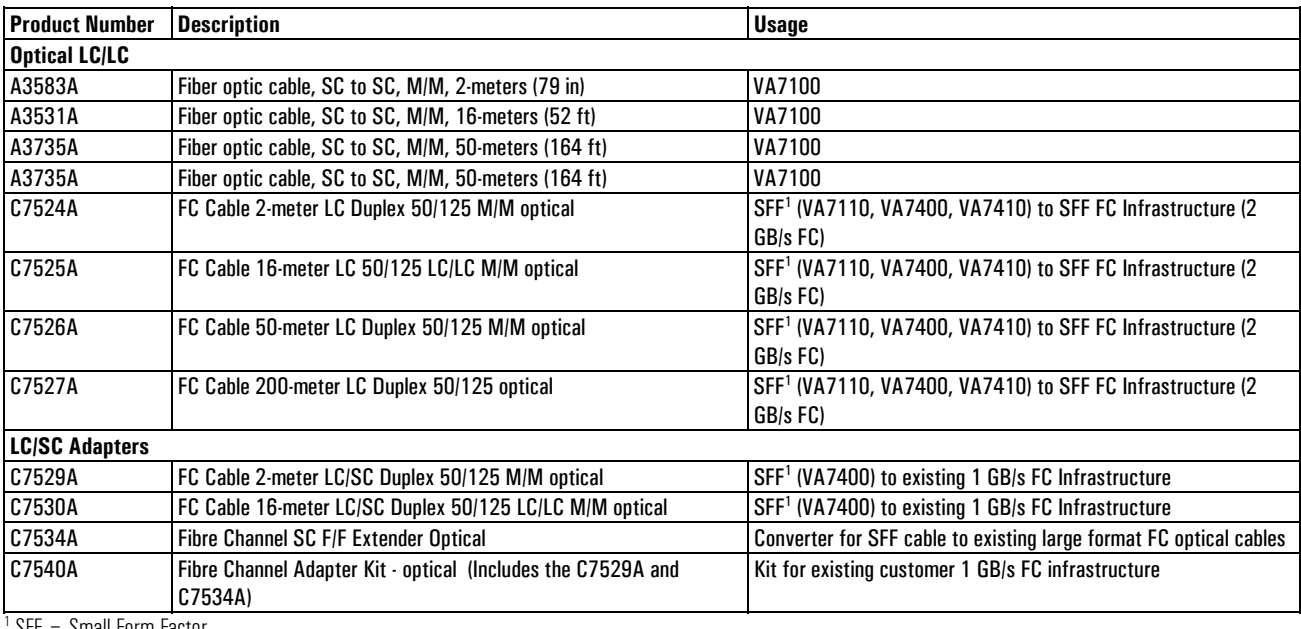

SFF = Small Form Factor

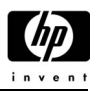

# **Configuration**

# **Front End and Back End Cabling**

Both front-end and back-end cables are Fibre Channel Optical cables.

#### **Figure 4.7.10.8 VA7110 Back End Cabling (Serial Connections)**

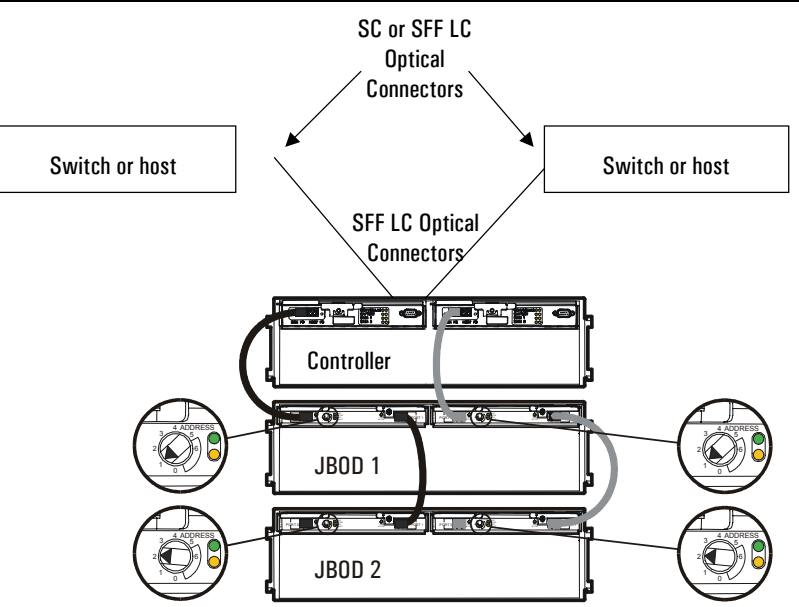

**Figure 4.7.10.9 VA7410 Back End Cabling (Serial Connections)** 

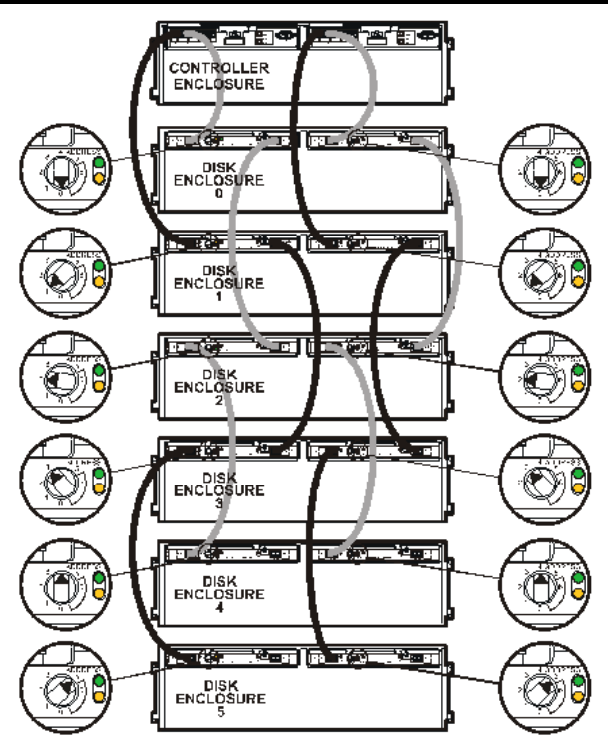

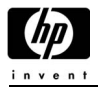

# **Long-Distance Configurations (Not supported on MPE/iX)**

Long-distance topologies are part of the supported configurations, but may not specifically be represented in this document. Long-distance scenarios may be obtained with the following configurations by replacing host/device connections with any of the combinations of hubs/switches as shown below. Hubs/switches may be cascaded no more than two layers deep and must meet the Fibre-Channel distance criteria (10,000- and 500 meter) for cables.

**Figure 4.7.1.10 Long-Distance Substitutions** 

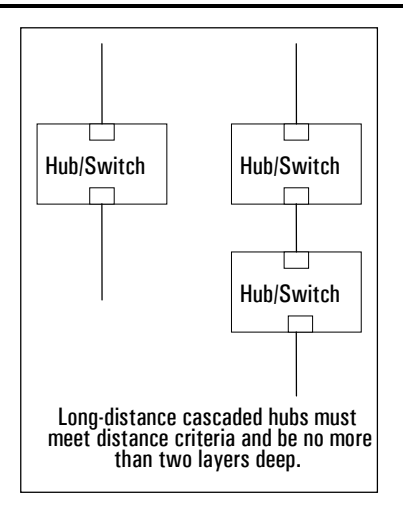

# **SAN Definitions**

Configurations in this document that include a SAN assume the following definition of a SAN or fabric: A dedicated network of servers and storage devices all connected to a fabric supporting block access technologies. For the purposes of this document, a fabric is defined as a hardware configuration containing at least one switch, which is responsible for frame routing.

Open SAN is defined as heterogeneous (multiple vendor) servers and operating systems, heterogeneous storage, and heterogeneous infrastructure components. Pooled storage access is dependent on a LUN security methodology (zoning, partitioning, or dedicated LUN security) to provide data access by multiple heterogeneous servers. Multiple server access to common data is available only to homogeneous servers using server coordination software (e.g., MC/ServiceGuard for HP-UX and Cluster/iX for MPE/iX). Parallel server access is not supported on MPE/iX.

#### SAN Characteristics:

- Utilizes a switch-based topology
- Allows cascaded switches
- Supports heterogeneous (multiple vendor) storage
- Switch based
- Heterogeneous server/OS capable
- Heterogeneous (multiple vendor) storage
- Fabric login
- Uses LUN Security or zoning

*Note: The SAN does not support common data access for heterogeneous servers.* 

SAN Manager (management software): Requires fabric login

• Employs LUN Security or zoning

#### **Figure 4.7.1.11 Lowest Entry Point (Minimum Configuration)**

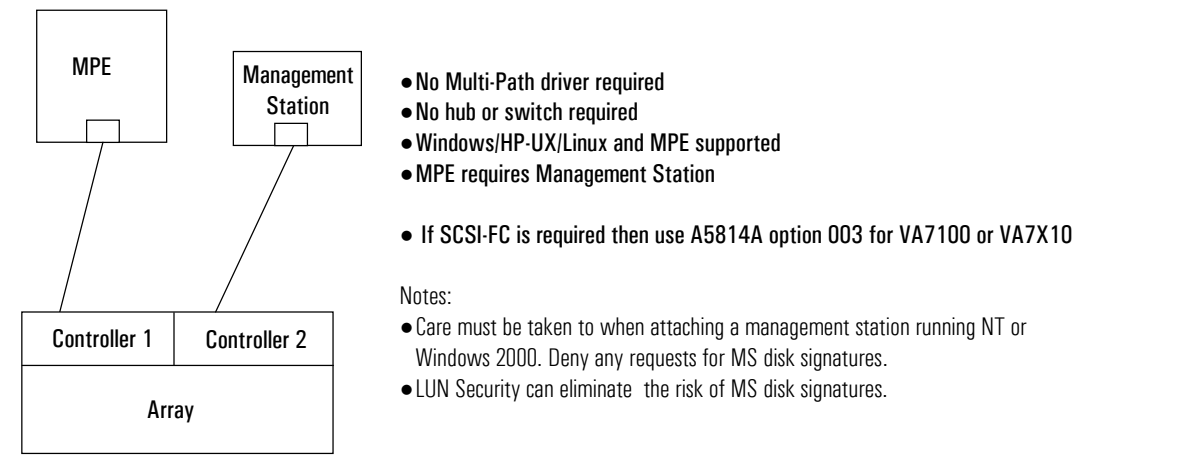

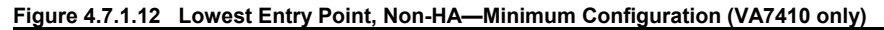

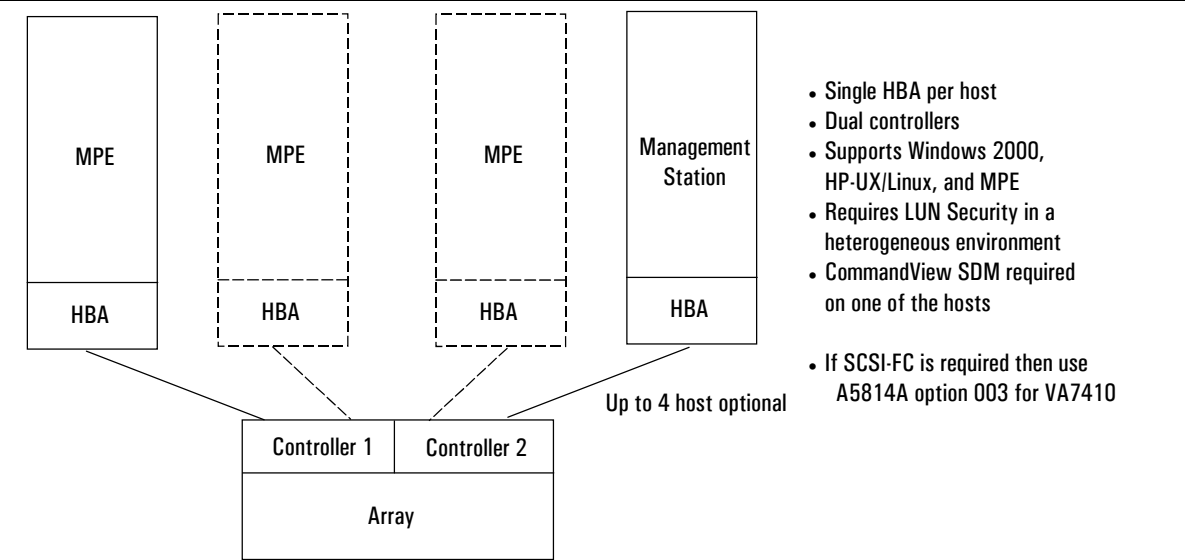

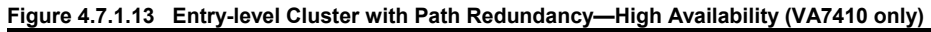

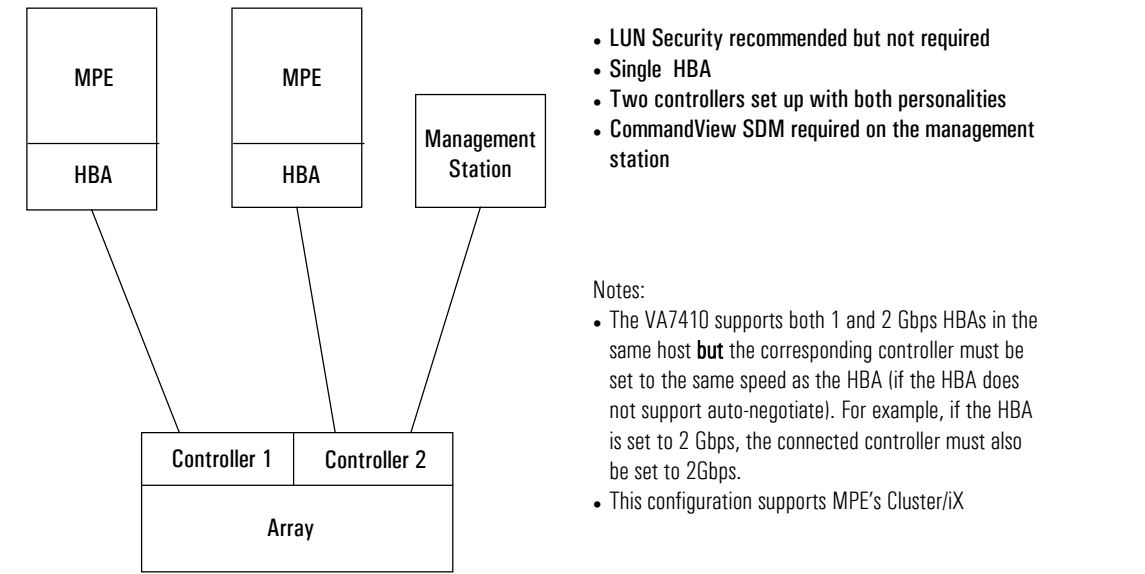

#### **Figure 4.7.1.14 Midrange Single-host with Failover/iX (unsupported for VA7100)**

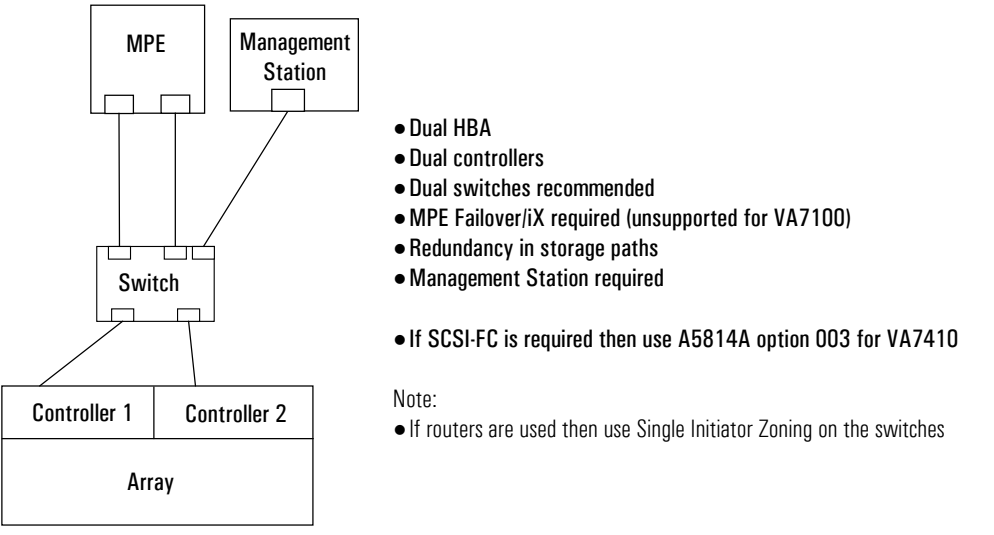

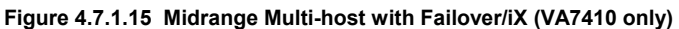

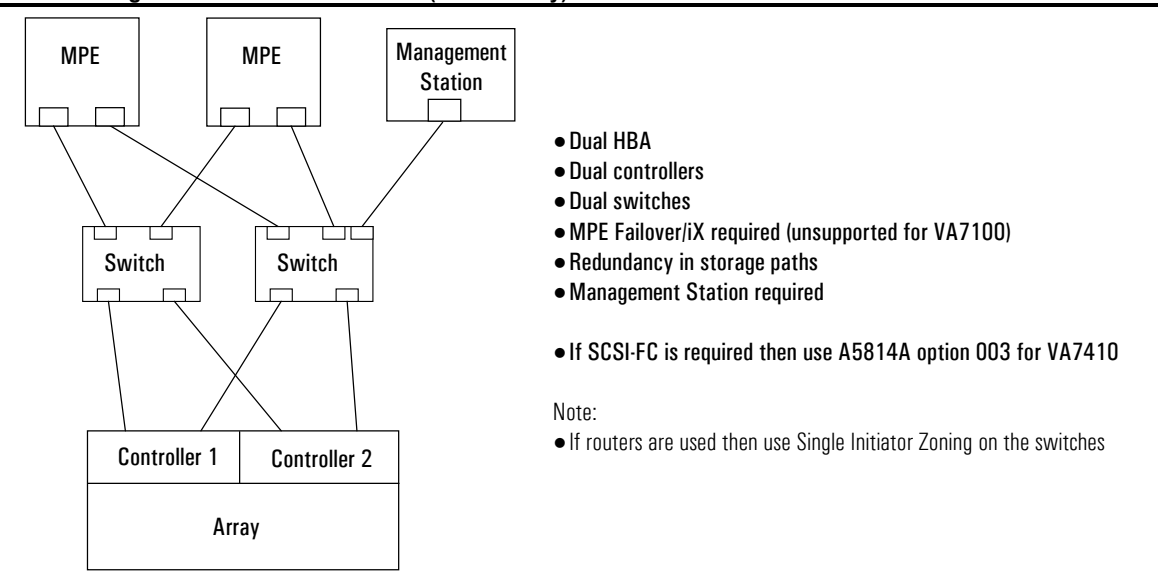

#### **Figure 4.7.1.16 Simple Cluster with no Failover/iX (VA7410 only)**

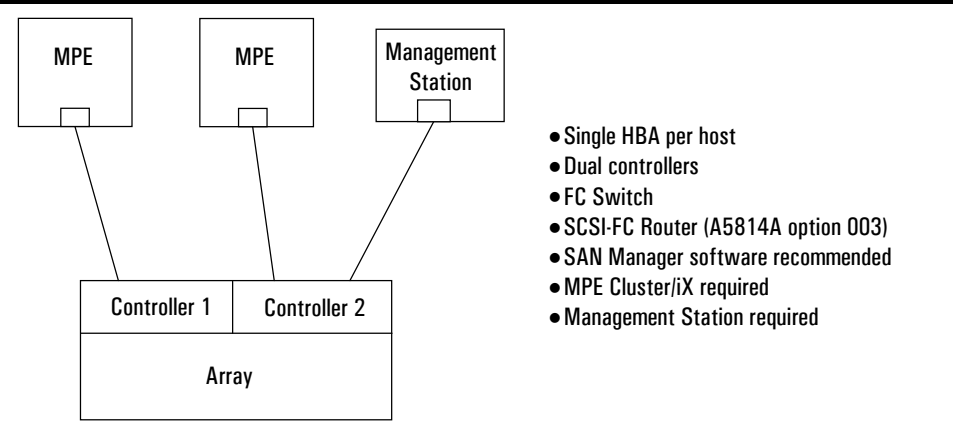

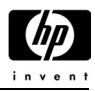

# **SAN Configurations**

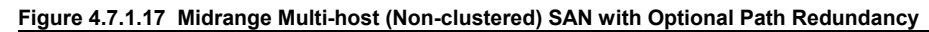

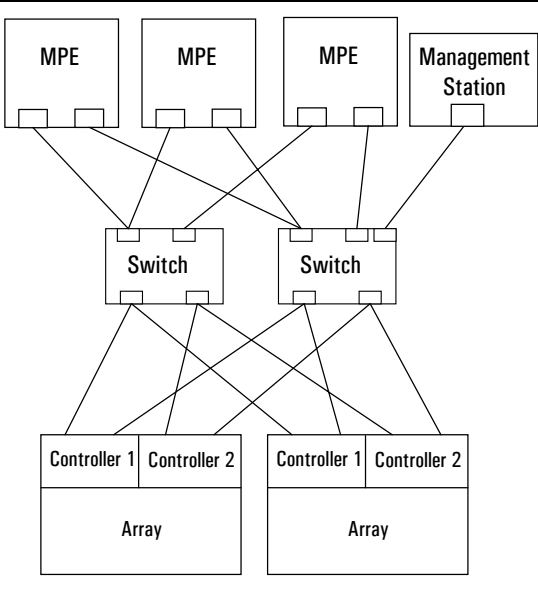

#### **Figure 4.7.1.18 A Typical SAN Configuration**

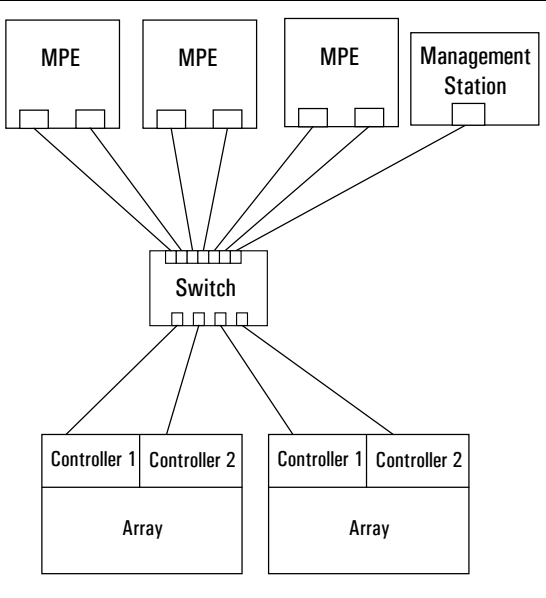

- $\bullet$  Dual HBA
- Dual controllers
- Dual switches
- MPE Failover/iX required (unsupported for VA7100)
- Redundancy in storage paths
- Management Station required
- If SCSI-FC is required then use A5814A option 003 for VA7410

#### Note:

 $\bullet$  If routers are used then use Single Initiator Zoning on the switches

- $\bullet$  Dual HBA
- · Dual controllers
- Management Station required
- LUN Security is recommended if unfamiliar with managing the management station (disk signatures)
- If SCSI-FC is required then use A5814A option 003 for VA7410

#### Note:

• If routers are used then use Single Initiator Zoning on the switches

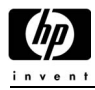

#### **Figure 4.7.1.19 MPE/iX SAN Cluster**

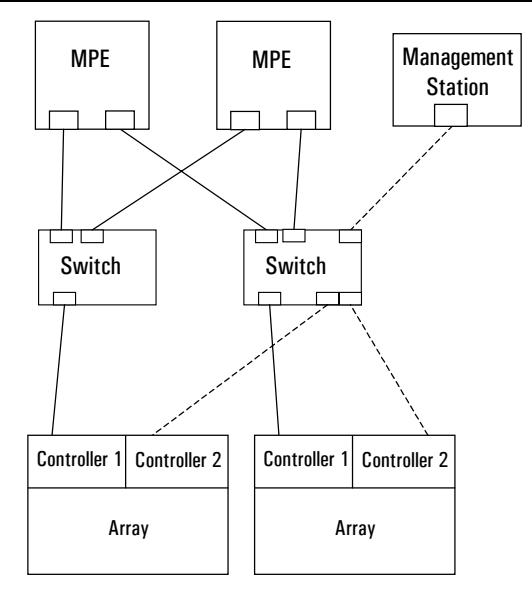

**Figure 4.7.1.20 Heterogeneous Cluster in a SAN** 

Windows Server

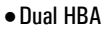

- · Dual controllers
- Dual switches
- MPE Cluster/iX required (unsupported on VA7100)
- Management Station required
- If SCSI-FC is required then use A5814A option 003 for VA7410

#### Note:

 $\bullet$  If routers are used then use Single Initiator Zoning on the switches

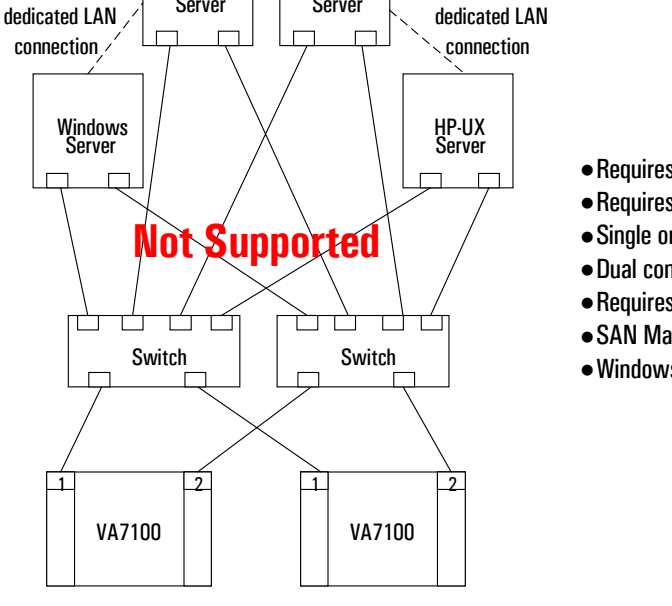

HP-UX Server

- $\bullet$  Requires fabric login
- Requires LUN Security support
- Single or Dual HBA
- · Dual controllers
- Requires multi-path driver
- SAN Manager software recommended
- · Windows MSCS and MC/ServiceGuard

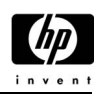

#### **Figure 4.7.1.21 SAN Consolidation**

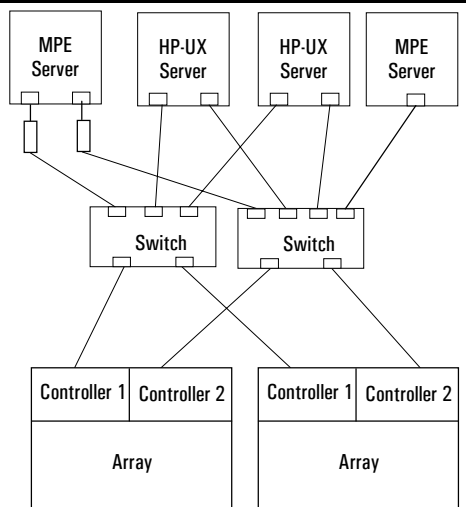

- $\bullet$  Requires LUN Security
- Single or Dual HBA
- $\bullet$  Controllers setup with appropriate personalities (not supported on VA7100)
- Requires Failover/iX (MPE Not supported on VA7100)
- **Requires Management Station**
- If SCSI-FC is required then use A5814A option 003 for VA7XXX array

Note:

• If routers are used then use Single Initiator Zoning on the switches

#### **Figure 4.7.1.22 Campus Cluster (Typical)**

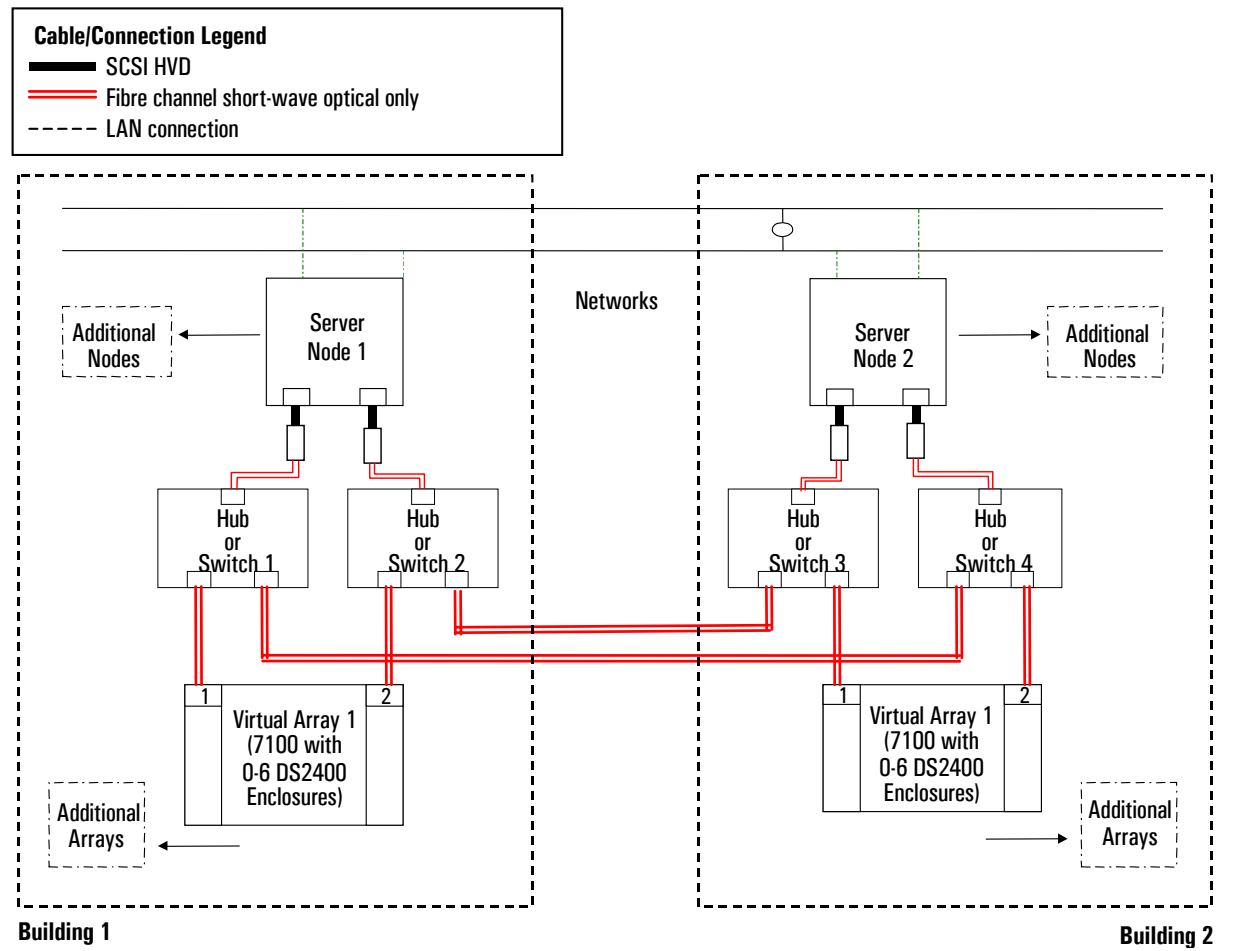

#### **Notes**:

- MPE/iX 7.0 Express 1 requires management station and HP SCSI-FC router (A5814A option 003) for Fibre Channel connectivity. Native Fibre Channel supported in MPE/iX 7.5 or greater.
- Hubs and switches cannot be mixed in this configuration. They must be all hubs or all switches.
- Metro Cluster and Continental Cluster are not supported.
- For more details on Campus Cluster, please refer to Campus clusters http://haweb.cup.hp.com/LP/Documents/B7660-90006.pdf

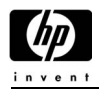

# **Software Product Descriptions**

# **Software Products Reference Chart**

The following table lists the software products available for the VA7000 Family. These products are described in detail later in this section.

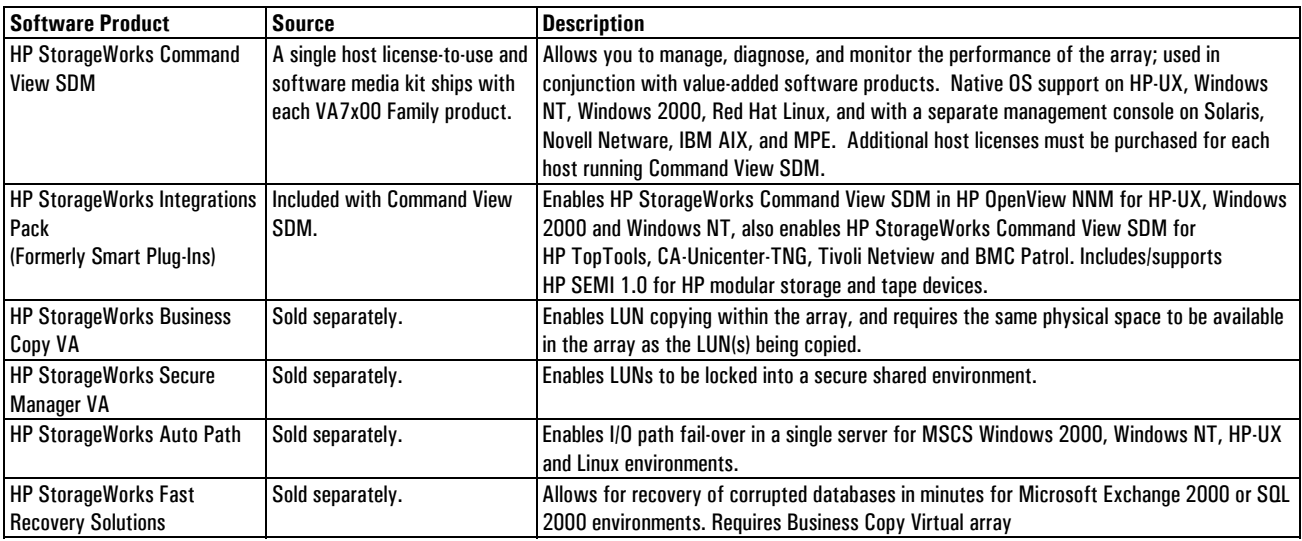

# **Software Products**

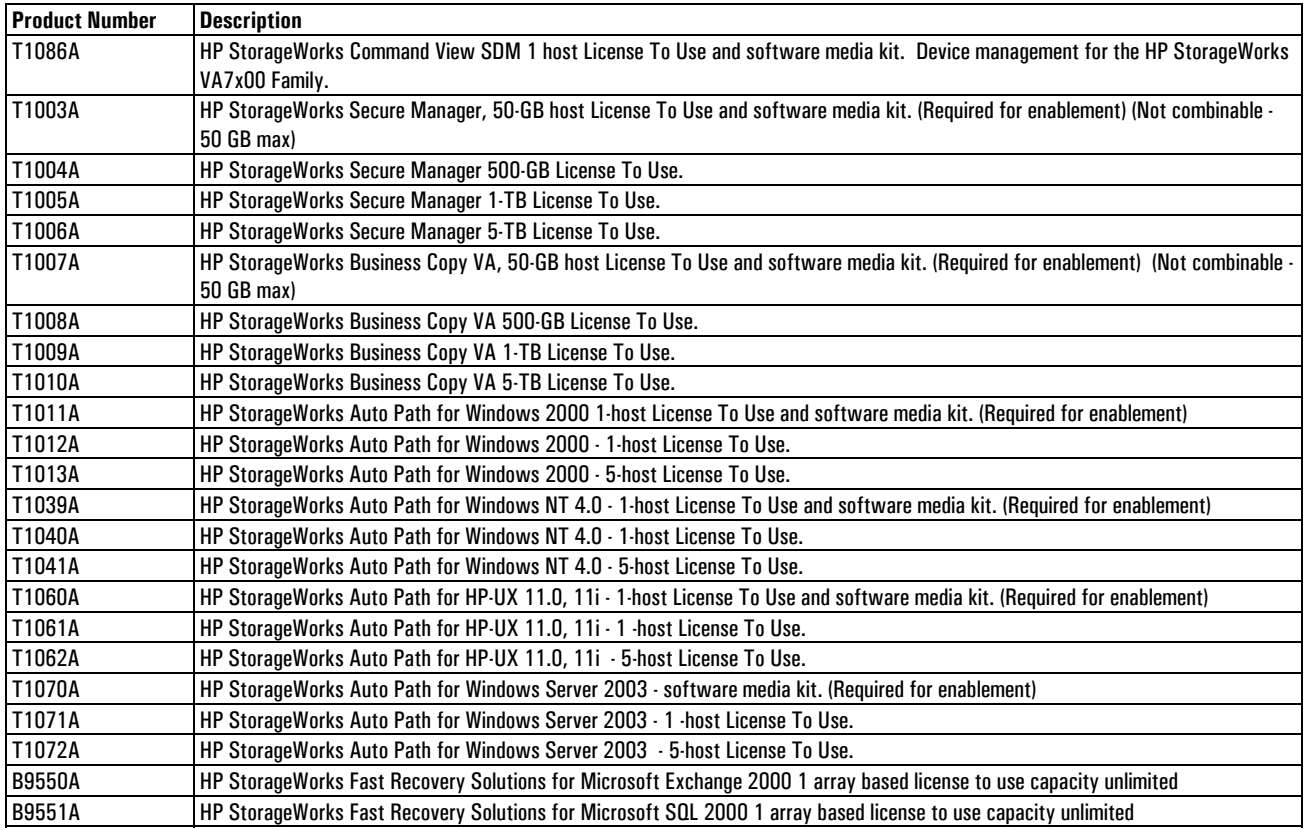

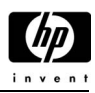

# **HP StorageWorks Command View SDM Software**

The HP StorageWorks Command View SDM software is a host or Web-browser based device management application that provides a common user interface for modular networked storage systems.

The HP StorageWorks Command View SDM software monitors and manages modular scaleable storage resources from a single systems management console or remotely via a Web browser with centralized control of their information resources. The HP StorageWorks Command View SDM software launches and configures HP value added software, such as HP StorageWorks Business Copy VA and HP StorageWorks Secure Manager VA. The HP StorageWorks Command View SDM software supports the HP StorageWorks VA 7000 family.

- Integrated device management platform and common user interface for all supported HP modular scaleable storage (arrays and disk systems)
- Java technology for ease of portability for support of new storage devices
- Active Graphic displays and status at glance features provides a comprehensive environment to monitor health and status with the highest efficiency and awareness.
- Common user interface (GUI, CLUI, CVUI and Web browser support) reduces training needs
- Network management and SANs integration for SAN network connectivity and device identification and event reporting to industry leading network management applications such as HP OpenView.
- Heterogeneous support

# **HP StorageWorks Command View SDM Operating Systems Compatibility**

For operating system compatibility, please see "Supported Operating Systems" on page 4-117.

#### **HP StorageWorks Command View SDM Software Compatibility**

- HP StorageWorks Command View SDM
- HP StorageWorks Integrations Pack
- HP StorageWorks Secure Manager
- HP StorageWorks Business Copy VA

# **HP StorageWorks Command View SDM Minimum System Requirements**

- Requires Internet Explorer 5.0; Netscape 4.74; Java Plug-In 1.3
- Need to add installation requirements for RAM

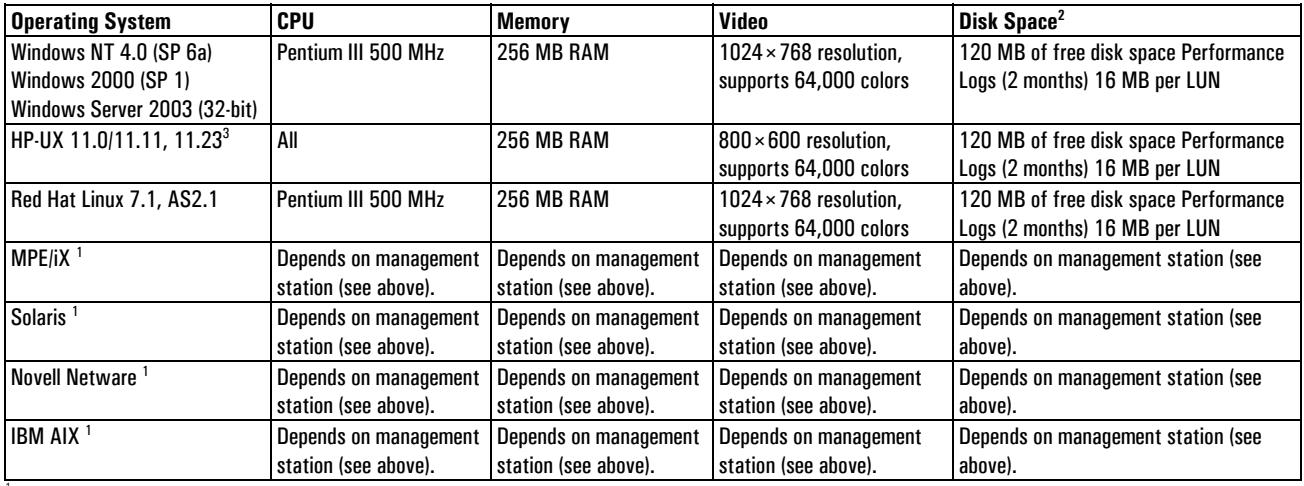

<sup>1</sup> Requires dedicated management console and system requirements compatible with one of the above.<br><sup>2</sup> 30 MB of temporary disk space is required during installation. This space is returned after installation

 $30$  MB of temporary disk space is required during installation. This space is returned after installation.

<sup>3</sup> HP-UX may require additional patches for proper operation.

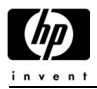

The VA7x00 family system encompasses all the components within the controller chassis as well as the disks and their enclosures. The VA7x00 family Graphical User Interface (GUI) provides capabilities to retrieve single or multiple component status conditions and modify component states when applicable. The table lists all the components visible to the user. The first column denotes components that have their status queried and displayed by the GUI. The second column denotes components that the user can modify via the GUI.

*Note: This is the Command Line User Interface (CLUI) that is used for the VA7000 Family.* 

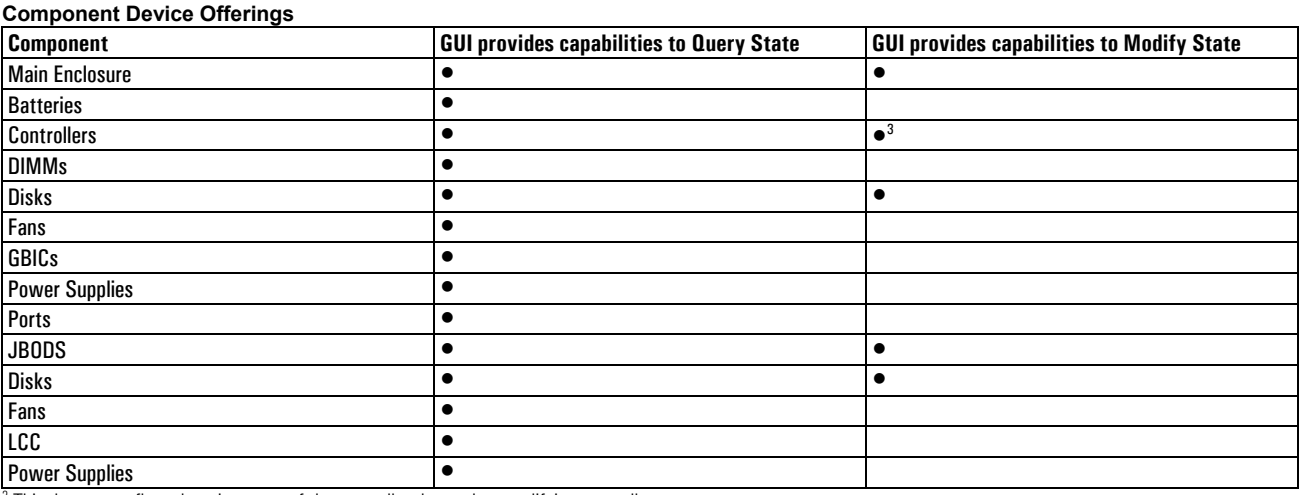

 $^3$  This does not reflect changing state of the controller, but rather modifying controller parameters.

# **HP StorageWorks Command View SDM Frequently Asked Questions**

# *What is included with the standalone version of HP StorageWorks Command View SDM?*

Each Standalone version of HP StorageWorks Command View SDM includes:

- Software CD
- User's Manual
- One Host License To Use

This is defined as "Installation Authorization for one (1) Server" running any or all of the Command View SDM components listed above.

Support is NOT INCLUDED with the Standalone version of HP StorageWorks Command View SDM. One (1) support option is required with each one (1) Host LTU of HP StorageWorks Command View SDM.

# *Do I need HP StorageWorks Command View SDM installed on all hosts in a configuration order to access my VA?*

You must install HP StorageWorks Command View SDM on at least one (1) host with a fibre channel connection to the VA7100, VA7110 or VA7410. After your initial installation of HP StorageWorks Command View SDM, it is not necessary to install HP StorageWorks Command View SDM to access data on your VA.

# *Is HP StorageWorks Command View SDM only required for management/configuration purposes?*

HP StorageWorks Command View SDM is only required for configuration and management of your HP VA. After your initial installation of HP StorageWorks Command View SDM, it is not necessary to install HP StorageWorks Command View SDM to access data on your VA.

# *How many VAís can HP StorageWorks Command View SDM manage at any given time?*

HP StorageWorks Command View SDM can manage an unlimited number of VA from a single host, provided that it is physically connected to each VA either directly or through a SAN

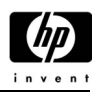

# **HP StorageWorks Integrations Pack**

HP StorageWorks Integrations Pack provide customers with a basic level of integration between HP StorageWorks Command View SDM and the leading network and systems management solutions enabling management from a single point—the enterprise management console. Integration is via SNMP (Simple Network Management Protocol) and enables customers to observe, diagnose and react to potential problems in their storage environment before they become serious enough to affect system availability.

# **HP StorageWorks Integrations Pack Features**

- Integration with HP OpenView NNM, HP TopTools, CA Unicenter-TNG, Tivoli Netview, and BMC Patrol
- Includes/supports HP SEMI 1.0 agent for HP modular storage and tape devices
- Plug and play installation
- Automated custom scripts
- Automatic discovery of supported storage devices by the network management application
- Device event communication via SNMP for Windows 2000 and NT 4.0 environments
- Changes in the status of the device are represented via the device icon that can launch the device software for further diagnostics or configuration status.

# *Notes:*

*HP StorageWorks Integrations Pack*:

- *are only supported on HP StorageWorks Command View SDM for modular networked storage. They are not supported on XP arrays*
- *do not support Red Hat Linux 6.2, 7.1.*

# **HP StorageWorks Integrations Pack Compatibility**

- Supports HP SNMP integration for HP virtual arrays
- Supports HP OpenView Network Node Manager for HP-UX, Windows NT 4.0, and Windows 2000.
- Supports HP TopTools 4.5 and 5.0
- Supports CA Unicenter TNG for HP-UX, NT 4.0, and Windows 2000
- Supports HP StorageWorks VA7x00 Family
- Supports Tivoli Netview
- Supports BMC Patrol
- Supports HP SEMI 1.0 agent for HP modular storage and tape devices

# **HP StorageWorks Integrations Pack Frequently Asked Questions**

# *What is included with HP StorageWorks Integrations Pack?*

Each HP StorageWorks Integrations Pack product includes:

- Software CD
- User's Manual
- One Host License To Use (LTU)

This is defined as "Installation Authorization for one (1) Server" running any or all of HP StorageWorks Integrations Pack components.

Support is not included with this product. One (1) support option is required with each one (1) Host LTU for Enterprise Integrations.

# *How does HP StorageWorks Command View SDM talk to OpenView Network Node-Manager using the HP StorageWorks Integrations Pack?*

HP StorageWorks Command View SDM tracks each connected VA7000 family array using a unique TCP-IP address. HP StorageWorks Command View SDM gets device information from each virtual array inband through the fibre channel connection and the HP StorageWorks Integrations Pack translate this information to OpenView Network Node Manager over TCP-IP using JVM and standard SNMP commands.

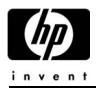

# **HP StorageWorks Business Copy VA**

HP StorageWorks Business Copy VA is an array-based software product that allows customers to create up to 1023 non-disruptive high-performance, local business copies of any active application volume or LUN for the VA7000 family array within the array while benefiting from full RAID protection for the business copies. These LUN copies can be used by another application or system for a variety of purposes, including batch processing and backup. You can create up to 1023 Business Copy LUNs with the VA7000 family arrays. Business Copy VA is fully integrated into and enabled through the HP Command View SDM software interface.

HP StorageWorks Business Copy VA is a vital piece of the Virtual Array Technology and is the key enabler of the virtual array online Backup solution, which is implemented using custom scripting of backup application environments.

# **HP StorageWorks Business Copy VA Features**

- Business critical data can be executed in parallel to enhance efficiency and cost effectiveness.
- Instantly creating point-in-time copies of source LUNs, scheduling backup activities, and maintaining I/O Host performance because all LUN creation and activity is handled directly by the array.
- HP StorageWorks Business Copy VA is fully integrated with Command View SDM.

# **HP StorageWorks Business Copy VA Operating Systems Compatibility**

HP StorageWorks Business Copy VA runs with HP StorageWorks Command View SDM. For operating system compatibility, please see "Supported Operating Systems" on page 4-117.

# **HP StorageWorks Business Copy VA Software Compatibility**

- HP StorageWorks Command View SDM
- HP StorageWorks Integrations Pack
- HP StorageWorks Secure Manager
- HP StorageWorks Business Copy VA

# **HP StorageWorks Business Copy VA Minimum System Requirements**

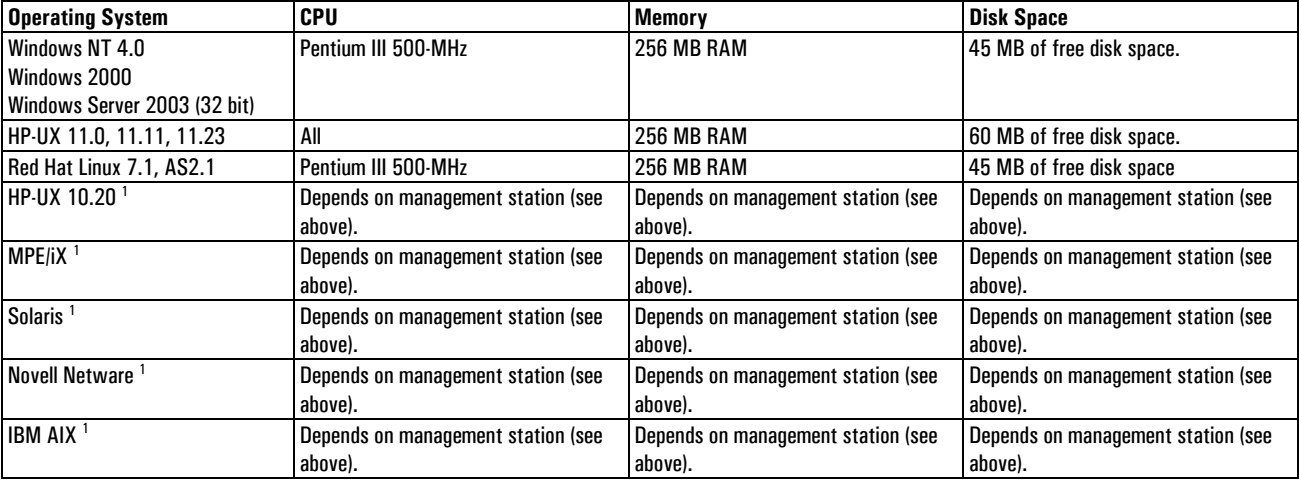

<sup>1</sup> Requires dedicated management console and system requirements compatible with one of the above.

*Note: HP StorageWorks Business Copy VA supports a custom scripted implementation to automate backup solutions.* 

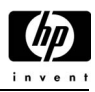

# **HP StorageWorks Business Copy VA Frequently Asked Questions**

# *What is included with HP StorageWorks Business Copy VA Software Media Kit?*

Each HP StorageWorks Business Copy VA software media kit includes:

- Software CD
- Userís Manual
- 50-GB License To Use (not combinable 50 GB max)
- 90 days of telephone support

In addition, to cover all capacity-based license-to-use options for HP StorageWorks Business Copy VA, one (1) support option is required.

# *How does HP StorageWorks Business Copy VA Licensing work?*

In order to create HP StorageWorks Business Copy VA LUNs, a license must be obtained. Licensing is sold in quantities of 500 GB, 1 TB and 5 TB. The total size for all HP StorageWorks Business Copy VA LUNs cannot exceed the licensed amount for each virtual array.

HP StorageWorks Business Copy VA licensing is based on the total size of all parent LUNs being copied, not the total array capacity. For example, in an array with total usable capacity of two (2) Terabytes, if you are copying one (1) Terabyte of parent LUN data you must purchase a one (1) Terabyte HP StorageWorks Business Copy VA license.

# *Note: Licenses cannot span multiple arrays!*

Every VA7000 series array contains a 50-GB trial license. This is a permanent capability of the array and is intended to allow the trial of the feature before committing to the purchase. The trial copy can be used for the life of the product. *This trial license is NOT additive*.

# *IS HP StorageWorks Business Copy VA supported for MPE/iX*

No. There are no plans to support HP StorageWorks Business Copy VA on MEP/iX.

# **HP StorageWorks Secure Manager VA**

HP StorageWorks Secure Manager VA is an array-based software product that allows customers to create up to 128 secure World Wide Name connections for the VA7000 family array on up to 1024 secure LUNs per virtual array. HP StorageWorks Secure Manager VA is fully integrated into and enabled through the HP Command View SDM software interface.

HP StorageWorks Secure Manager VA is a storage software application that allows LUNs to be locked into secure protected volumes by World Wide Names, ensuring that only authorized World Wide Names (WWN) have access to restricted volumes. Permissions for each principal can be configured by volume within the virtual array to read only, read/write, or no access. The HP StorageWorks Secure Manager VA software's supported configurations range from an entry-level single-server direct-connect environment up to a homogeneous or heterogeneous clustered environment.

# **HP StorageWorks Secure Manager VA Features**

- World Wide Names, host, and volume to enhance efficiency and cost effectiveness can secure business critical data in parallel.
- Configure security within the virtual array by changing permissions on volumes and/or World Wide Names (WWN) while the array is online.
- Uses the HP StorageWorks Command View SDM interface for establishing secure volumes.
- HP StorageWorks Secure Manager VA is fully integrated with HP StorageWorks Command View SDM and the VA family of hardware and software products for interoperability across the spectrum of future virtual array storage solutions.
- HP StorageWorks Secure Manager VA supports 128 secure World Wide Names for the VA7400. The HP StorageWorks Secure Manager VA software supports up to 1024 secure LUNs for each VA7000 family array.

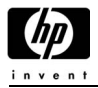

# **HP StorageWorks Secure Manager VA Operating Systems Compatibility**

HP StorageWorks Secure Manager VA runs with HP StorageWorks Command View SDM. For operating system compatibility, please see "Supported Operating Systems" on page 4-117.

# **HP StorageWorks Secure Manager VA Software Compatibility**

- HP StorageWorks Command View SDM
- HP StorageWorks Integrations Pack
- HP StorageWorks Secure Manager
- HP StorageWorks Business Copy VA

# **HP StorageWorks Secure Manager VA Minimum System Requirements**

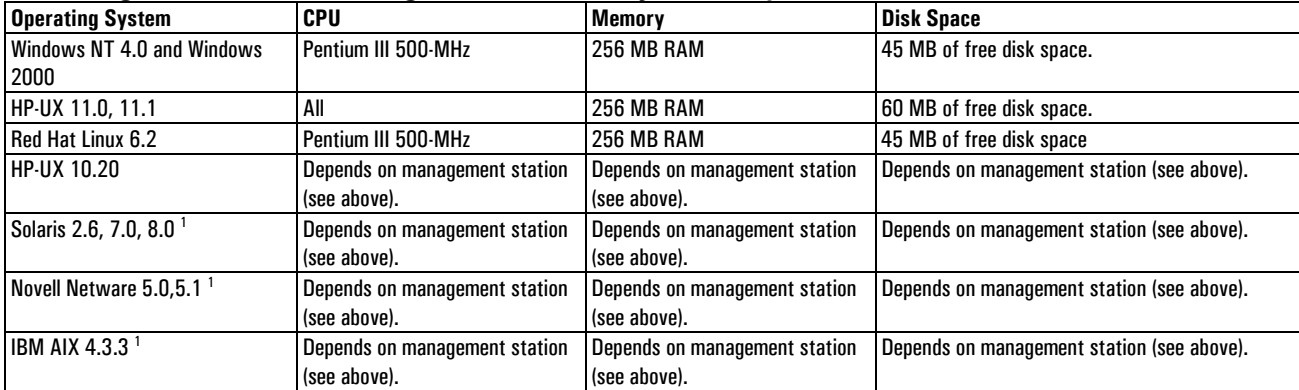

<sup>1</sup> Requires dedicated management console and system requirements compatible with one of the above.

# **HP StorageWorks Secure Manager VA Frequently Asked Questions**

# *What is included with HP StorageWorks Secure Manager VA Software Media Kit?*

Each HP StorageWorks Secure Manager VA software media kit includes:

- Software CD.
- User's Manual.
- 50-GB License To Use (LTU).
- 90 days of telephone support.
- In addition, one support option is required for each capacity-based license-to-use option for HP StorageWorks Secure Manager VA.

# *What does the term "principal" mean when used in HP StorageWorks Secure Manager VA?*

ìPrincipalî and ìWorld Wide Nameî (WWN) are used interchangeably when describing secure connections for HP Virtual Arrays. All authentications for the VA7400 are based on WWN.

# *How many secure connections can each VA7000 family array support?*

The VA7000 family array can support up to 128 secure Node WWN. Each Host Bus Adapter (HBA) uses a single Node WWN, therefore each VA7000 family array can support up to 1024 secure connections. Remember, for HA configurations, each server requires two HBAs so the largest HA configuration supported for each VA7000 family array is a 16-node cluster.

# *Can incremental capacity licenses be added over time?*

Yes, licenses are cumulative and additional licenses to may be added as capacity needs grow.

# **HP StorageWorks Auto Path**

HP StorageWorks Auto Path VA is host-based software that provides key data availability and performance. HP StorageWorks Auto Path provides multi-path failover capability of all I/O data paths to the virtual array. HP StorageWorks Auto Path offers completely automatic HBA failover for all supported cluster environments.

*Note: If a customer has met or is near the VA performance threshold, it is possible that high I/O demand (at 90% or greater of the VA threshold) may cause a performance degradation when running in a loadbalancing configuration. Load balancing is not recommended for VA configurations that consistently require over 90% of the overall VA performance bandwidth!* 

For the latest configuration information, please refer to the SPOCK website (internal) or the Partnership Website (external):

Spock Website:

- For VA7100 array: http://xpslpgrms.corp.hp.com/xp\_documentation/va7100\_docs.htm
- For VA7110 array: http://xpslpgrms.corp.hp.com/xp\_documentation/va7110\_docs.htm
- For VA7410 array: http://xpslpgrms.corp.hp.com/xp\_documentation/va7410\_docs.htm

# Partnership Website:

• http://partner.americas.hp.com/

# **HP StorageWorks Auto Path Features**

- Automatic error detection and failover: helps eliminate the need for planned and unplanned downtime.
- Works with Windows 2000 and Microsoft Cluster Server infrastructure.
- Works with Windows NT 4.0 and Microsoft Cluster Server infrastructure
- Works with HP-UX 11.0, 11i and MC/ServiceGuard infrastructure
- Supports the HP VA products that provide maximum performance and scalability.
- Automated configuration
- Management through a graphical user interface

# **HP StorageWorks Auto Path Operating Systems Compatibility**

Please see "Supported Operating Systems" on page 4-117.

# **HP StorageWorks Auto Path Software Compatibility**

- HP StorageWorks Command View SDM
- HP StorageWorks Integrations Pack
- HP StorageWorks Secure Manager
- HP StorageWorks Business Copy VA

# **HP StorageWorks Auto Path Minimum System Requirements**

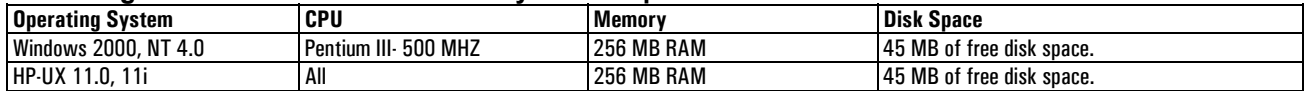

*Note: HP StorageWorks Auto Path provides automatic I/O path failover only for Windows 2000, NT 4.0, and HP-UX 11.0, 11i.* 

*All HP software products are covered by a 90-day media defect warranty. All support options are sold separately.* 

# **HP StorageWorks Auto Path Frequently Asked Questions**

# *What is included with HP StorageWorks Auto Path?*

Each HP StorageWorks Auto Path product includes:

- Software CD
- User's Manual
- One (1) Host License To Use (LTU)

This is defined as "Installation Authorization for one (1) Server" running any or all Auto Path components.

Support is NOT included with this product. One (1) support option is required for each host-based license-to-use option for HP StorageWorks Auto Path.

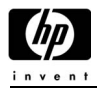

# *What environments are available for HP StorageWorks Auto Path on the VA?*

HP StorageWorks Auto Path has planned availability of Windows 2000, Windows NT, and HP-UX with Red Hat Linux planned for future availability.

# **HP StorageWorks Fast Recovery Solutions for Microsoft Exchange 2000 & SQL 2000**

HP StorageWorks Fast Recovery Solutions (FRS) is a tool designed to enable fast recovery of corrupt Exchange 2000 or SQL 2000 databases. FRS interacts with Windows 2000, Exchange 2000 or SQL server, and the disk array. The disk array stages recovery ready copies of Exchange 2000/SQL 2000 databases. When a catastrophic event occurs, the Exchange administrator initiates the FRS process. This process takes the damaged database offline, removes it and inserts the known good, recovery-ready copy on the production server. This process recovers the known good copy from disk rather than tape providing a full database recovery in minutes not hours.

For the latest configuration information, please refer to the SPOCK website (internal) or the Partnership Website (external):

Spock Website:

- For VA7100 array: http://xpslpgrms.corp.hp.com/xp\_documentation/va7100\_docs.htm
- For VA7110 array: http://xpslpgrms.corp.hp.com/xp\_documentation/va7110\_docs.htm
- For VA7400 array: http://xpslpgrms.corp.hp.com/xp\_documentation/va7400\_docs.htm
- For VA7410 array: http://xpslpgrms.corp.hp.com/xp\_documentation/va7410\_docs.htm

Partnership Website:

• http://partner.americas.hp.com/

# **HP StorageWorks Fast Recovery Solutions Features**

- Ultra-fast recovery of large Microsoft Exchange 2000 or SQL 2000 databases.
- Lowest possible downtime during a corruption and database recovery.
- Recovery to the last backup.
- Multiple databases can be recovered simultaneously.

# **VA7000 Family Software Ordering Information**

#### **HP StorageWorks VA Software Support Products**

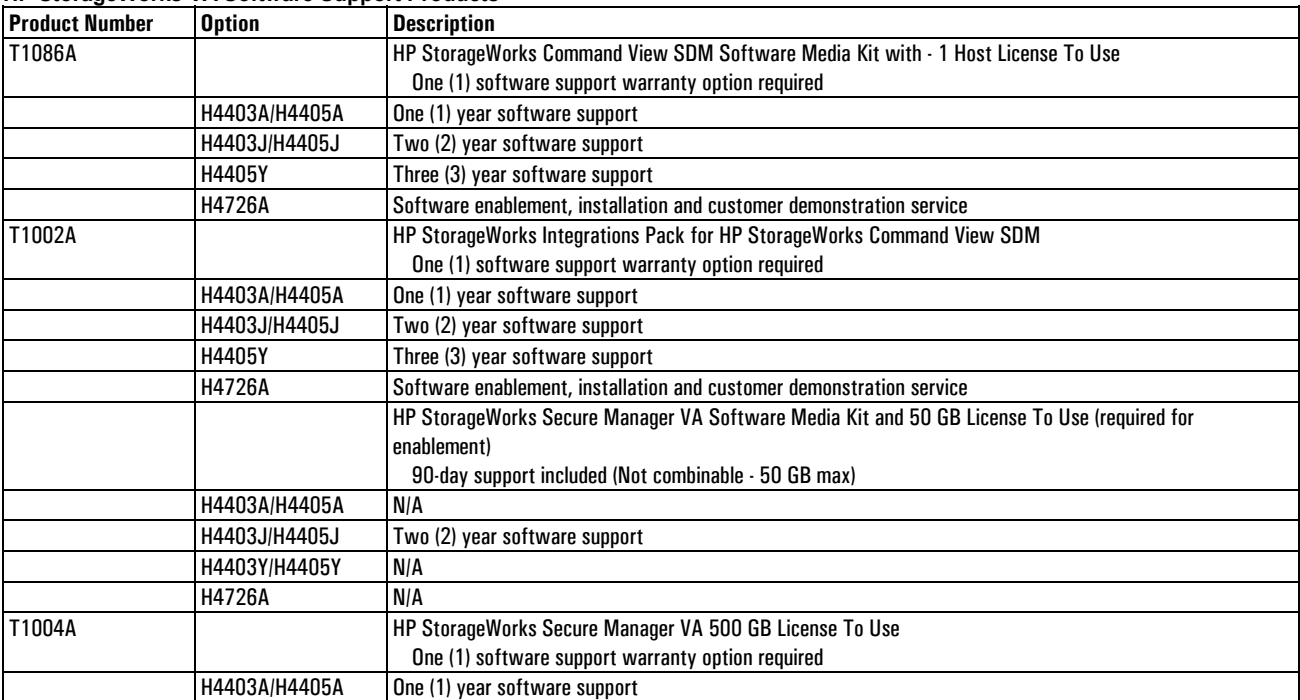

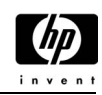

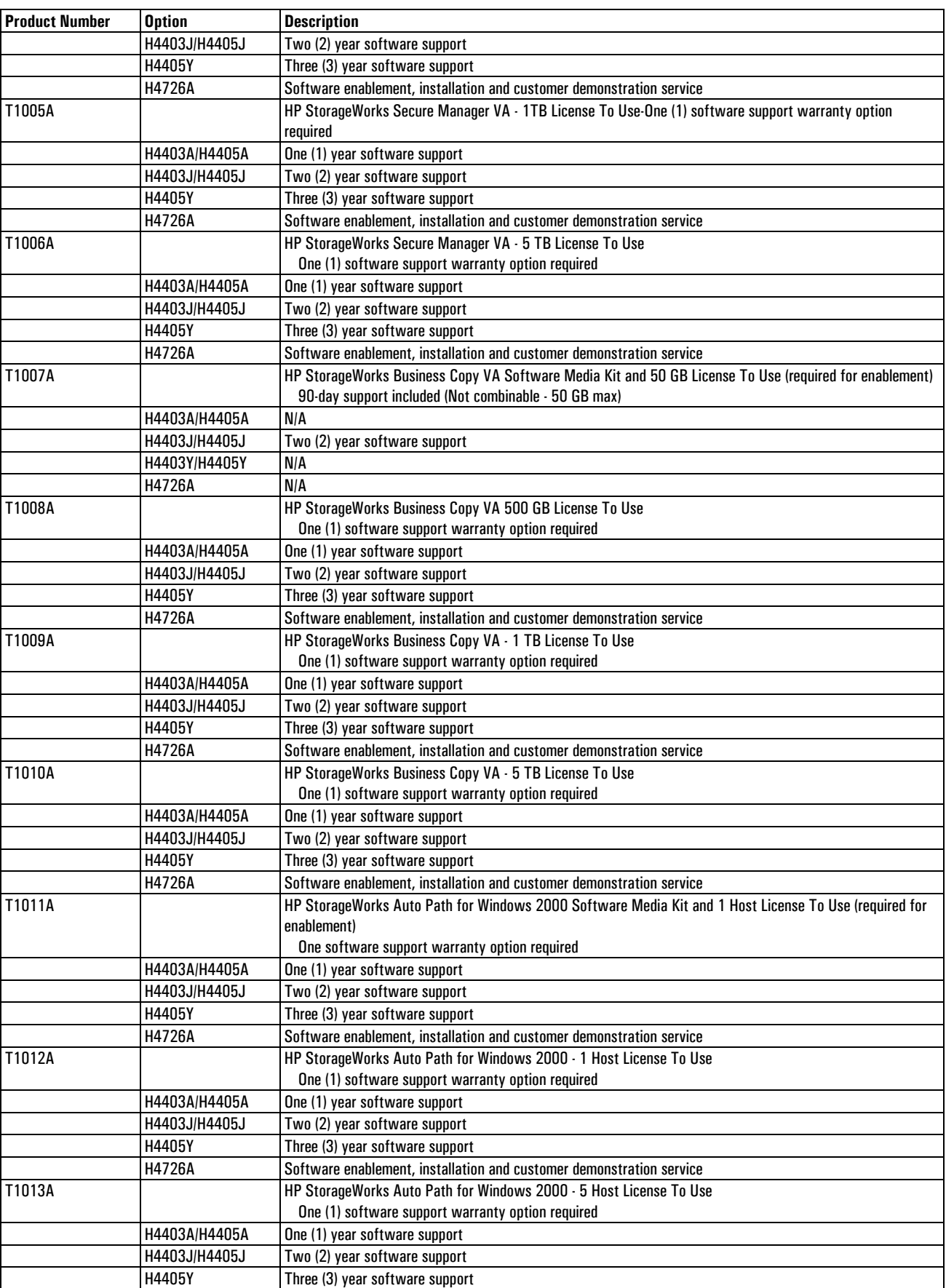

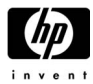

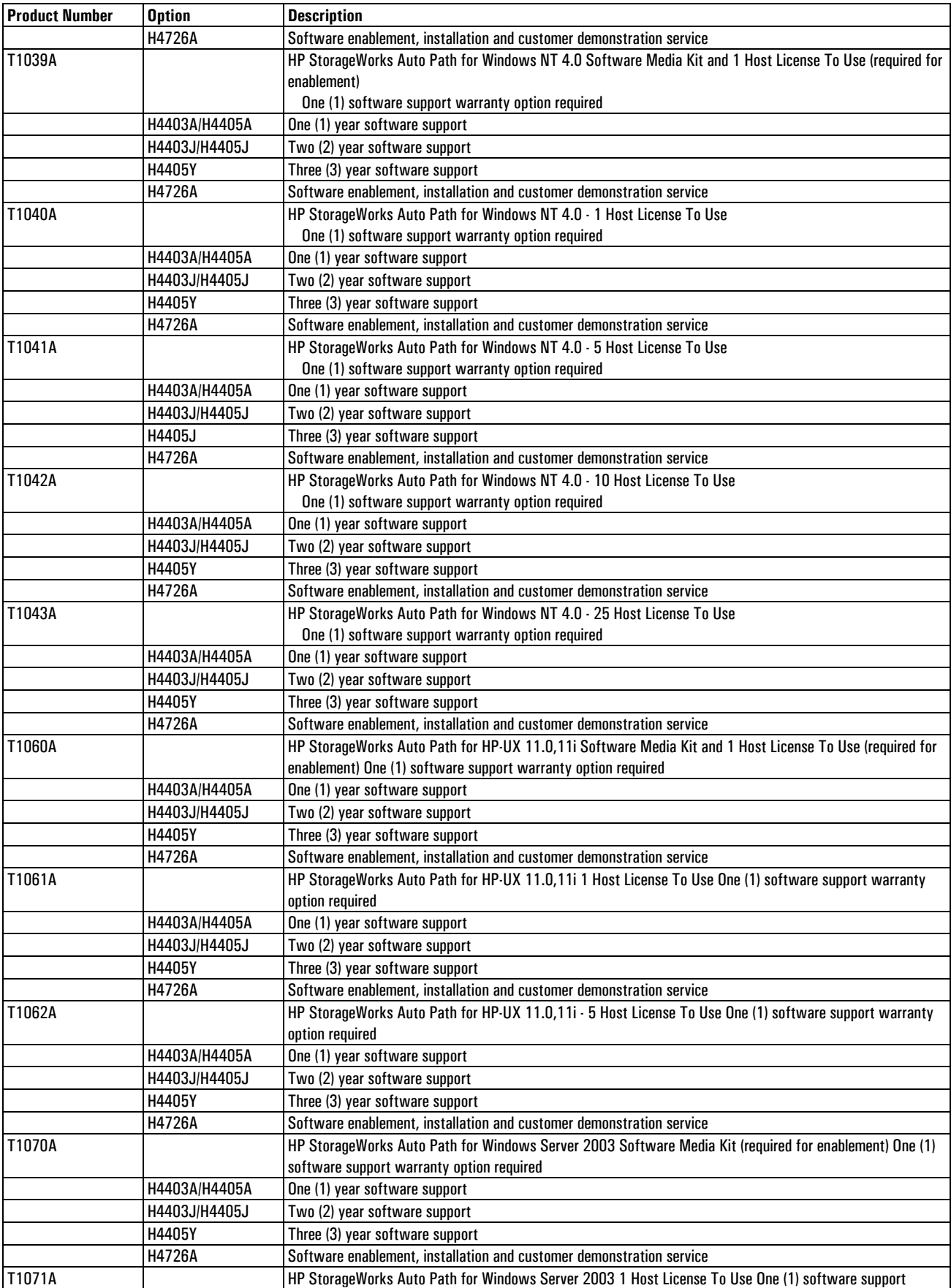

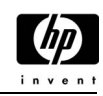

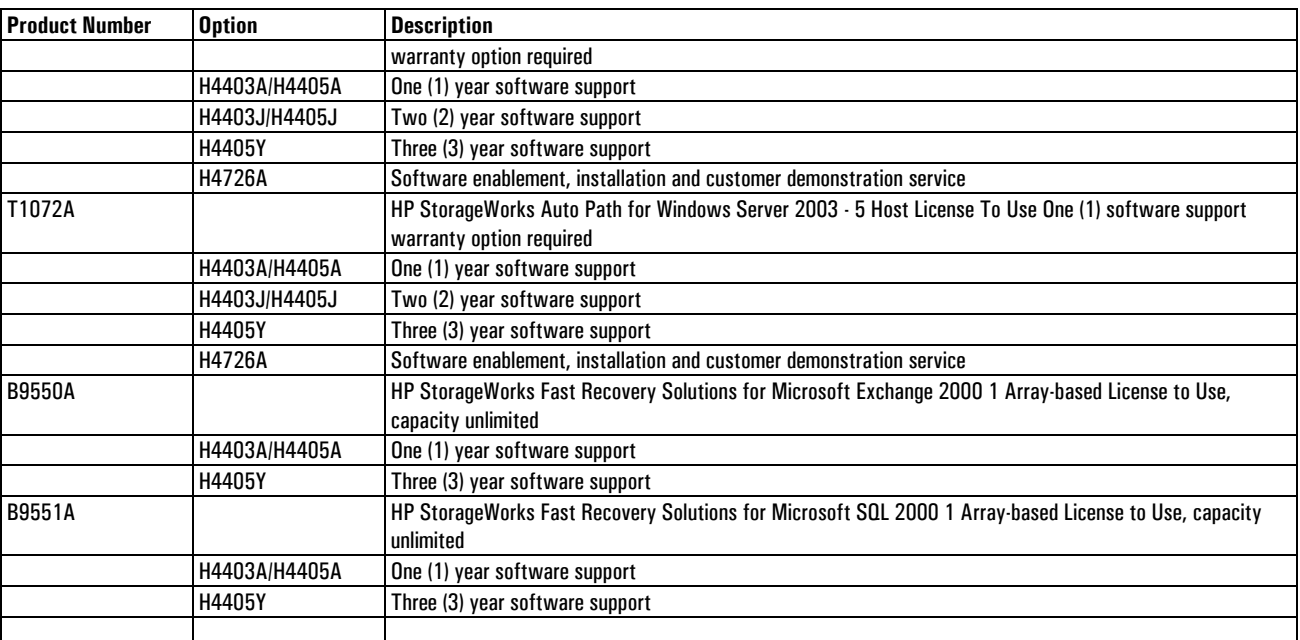

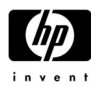

# **Glossary**

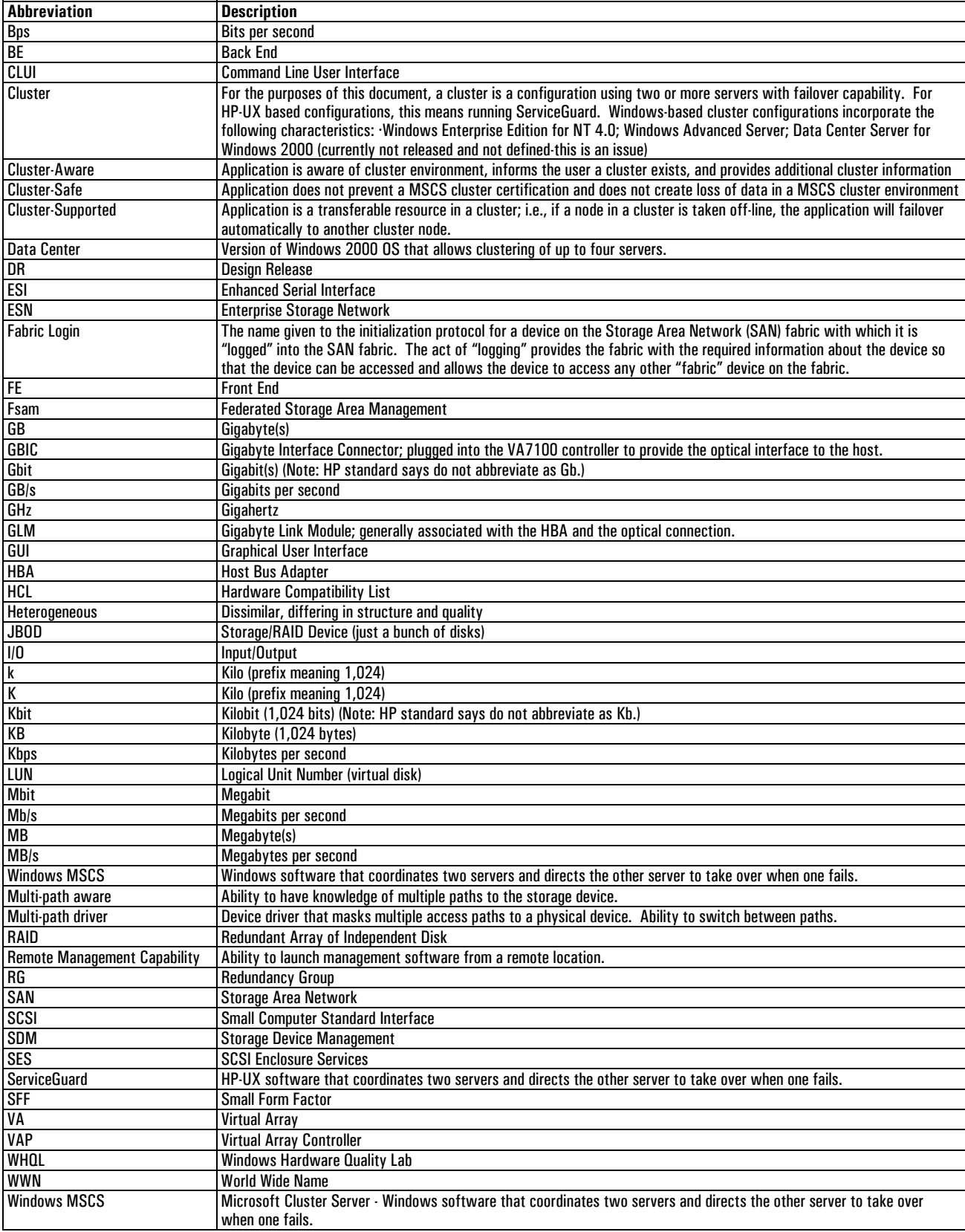